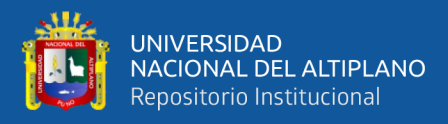

# **UNIVERSIDAD NACIONAL DEL ALTIPLANO FACULTAD DE INGENIERÍA ESTADISTICA E INFORMÁTICA ESCUELA PROFESIONAL DE INGENIERÍA ESTADÍSTICA E INFORMÁTICA**

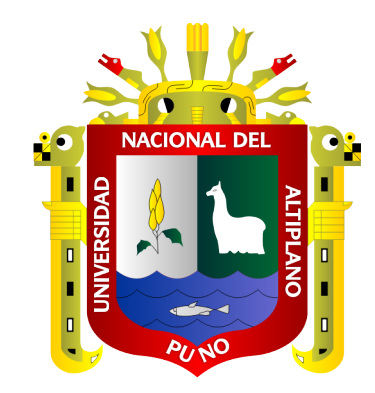

# **INFLUENCIA DEL AULA VIRTUAL EN EL RENDIMIENTO ACADÉMICO EN LOS ESTUDIANTES DE LA INSTITUCIÓN EDUCATIVA SECUNDARIA TÚPAC AMARU – PAUCARCOLLA 2017.**

**TESIS**

# **PRESENTADA POR:**

# **Bach. AUGUSTO RIVELINO ESPINOZA CASTILLO**

# **PARA OPTAR EL TÍTULO PROFESIONAL DE:**

# **INGENIERO ESTADÍSTICO E INFORMÁTICO**

**PUNO – PERÚ**

**2018**

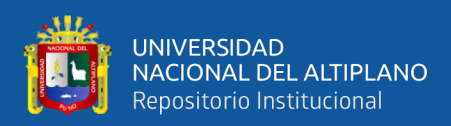

## **DEDICATORIA**

<span id="page-1-0"></span>*El presente trabajo de investigación está dedicado a Dios, por cuidarme, guiarme y encaminarme a una vida de bien y por darme la vida a través de mis queridos padres, quienes con su amor y ejemplo hizo de mí una persona con valores para poder desenvolverme en la sociedad.*

*A mi querido padre Elsa Paulina Castillo Pérez, quien día a día estuvo acompañándome, aconsejándome y brindándome todo su apoyo incondicional; demostrándome también ser un gran ejemplo de persona y un gran profesional, por no dejarme decaer en tiempos difíciles y siempre motivándome con su perseverancia, inteligencia y sus consejos que siempre quedarán grabados en mi mente.*

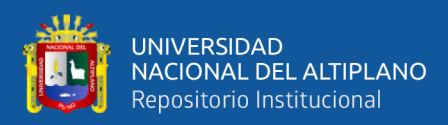

## **AGRADECIMIENTOS**

<span id="page-2-0"></span>*Agradezco a Dios porque en mi vida personal y estudiantil siempre cuidó de la familia quienes fueron pilares importantes en mi persona por su constante e incondicional apoyo durante mi formación profesional.* 

*A la Universidad Nacional del Altiplano por haberme formado en los años de vida académica brindándome sus mejores docentes e infraestructura para mi aprendizaje y encaminarme a un futuro profesional.*

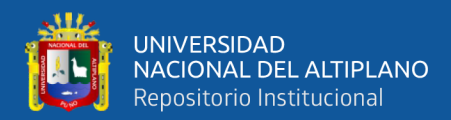

# ÍNDICE GENERAL

<span id="page-3-0"></span>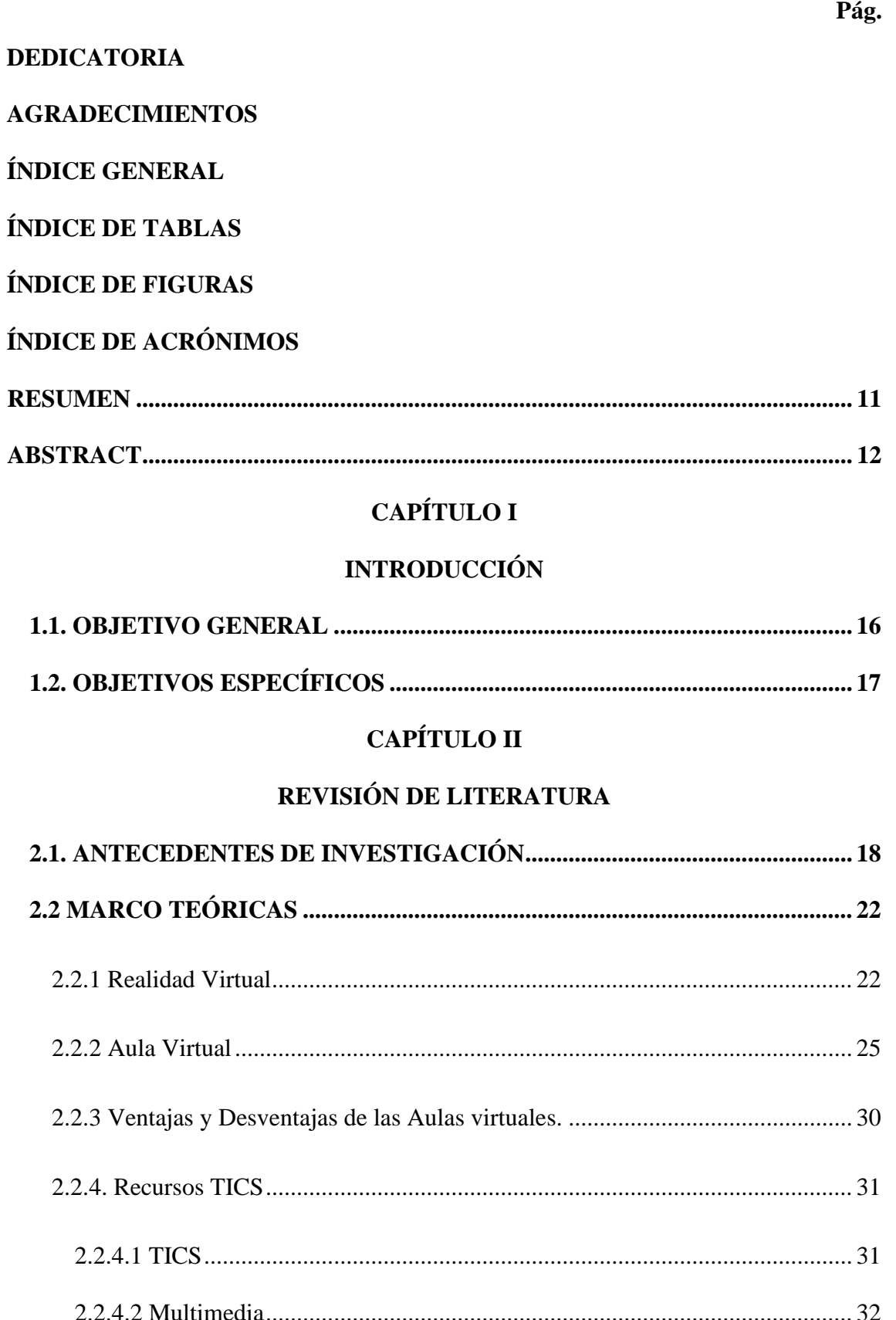

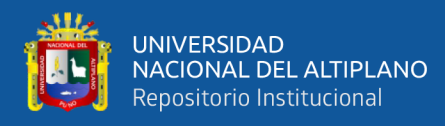

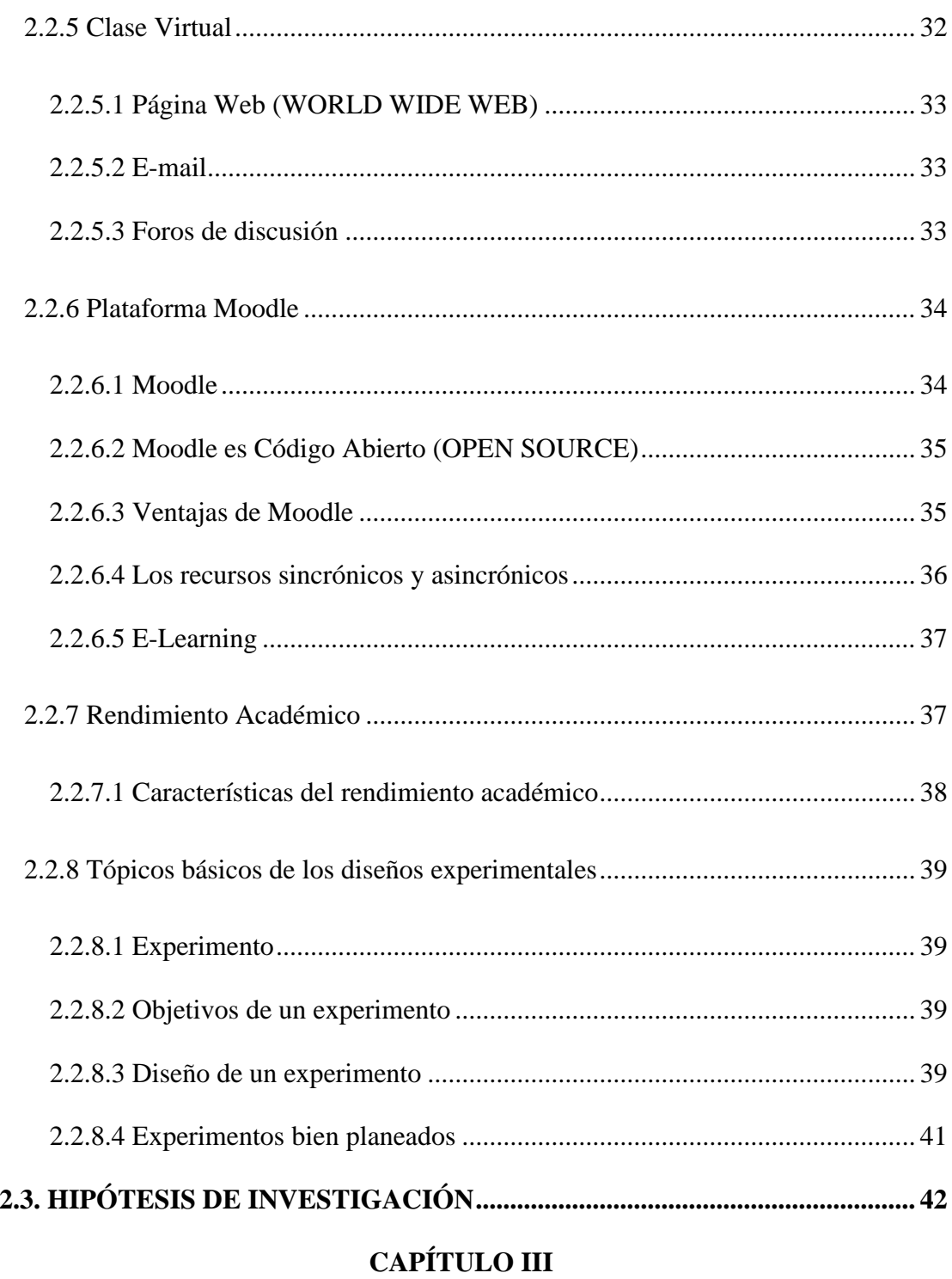

# **MATERIALES Y MÉTODOS**

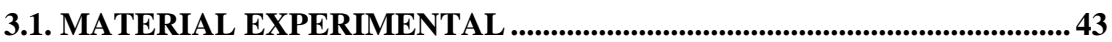

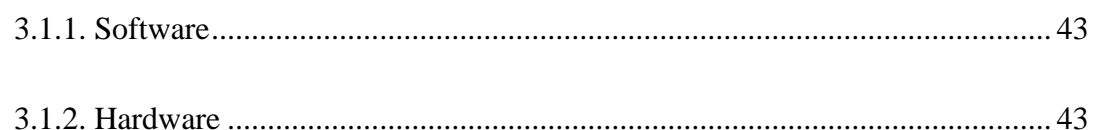

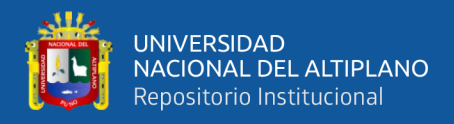

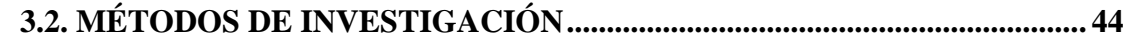

# **[CAPÍTULO IV](#page-54-0)**

## **[RESULTADOS Y DISCUSIÓN](#page-54-1)**

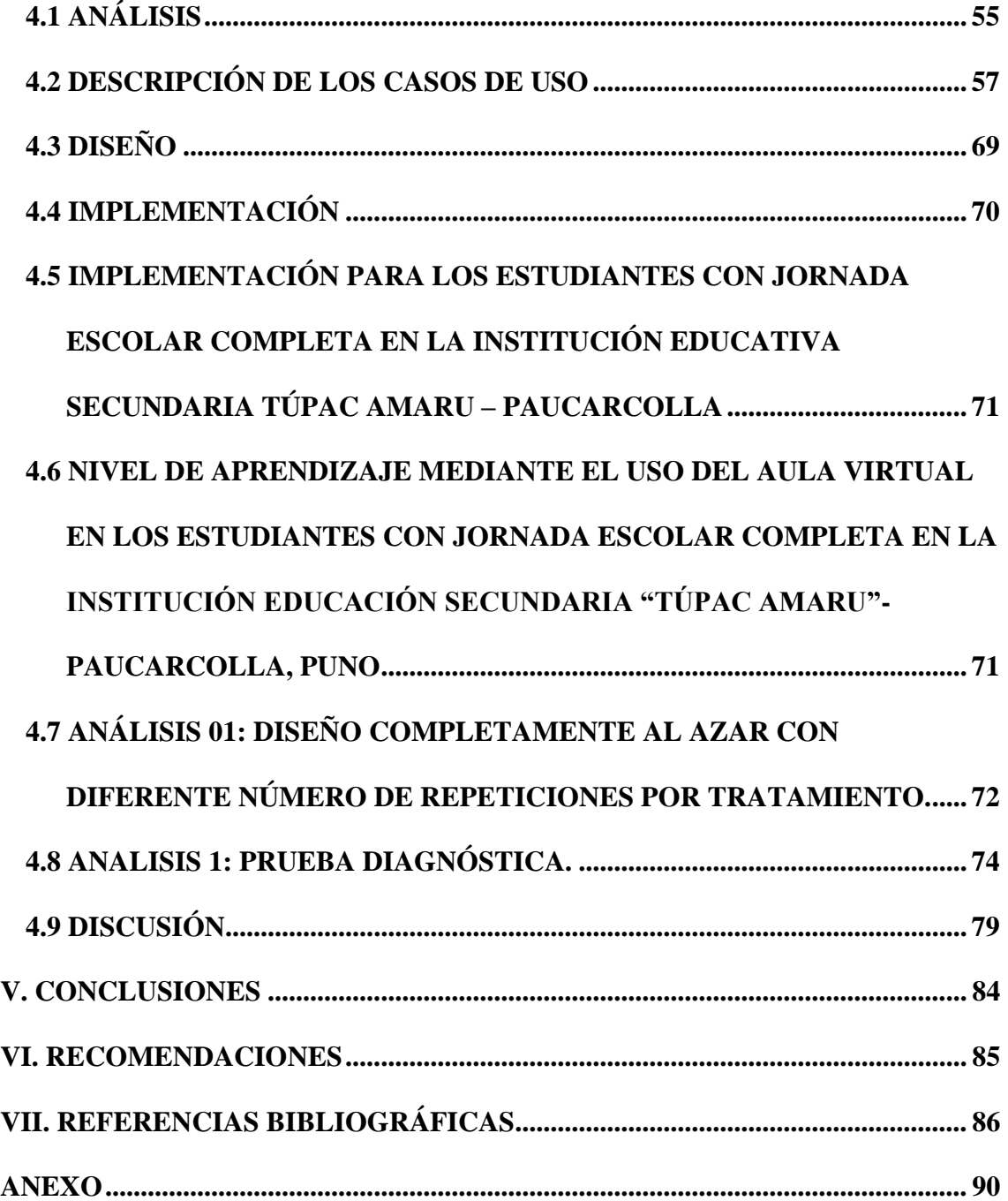

**Área**: Estadística. **Tema**: Análisis Descriptivo.

**FECHA DE SUSTENTACIÓN:** 21 de agosto de 2018

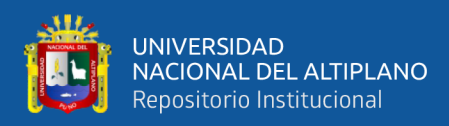

# **ÍNDICE DE TABLAS**

## **Pág.**

<span id="page-6-0"></span>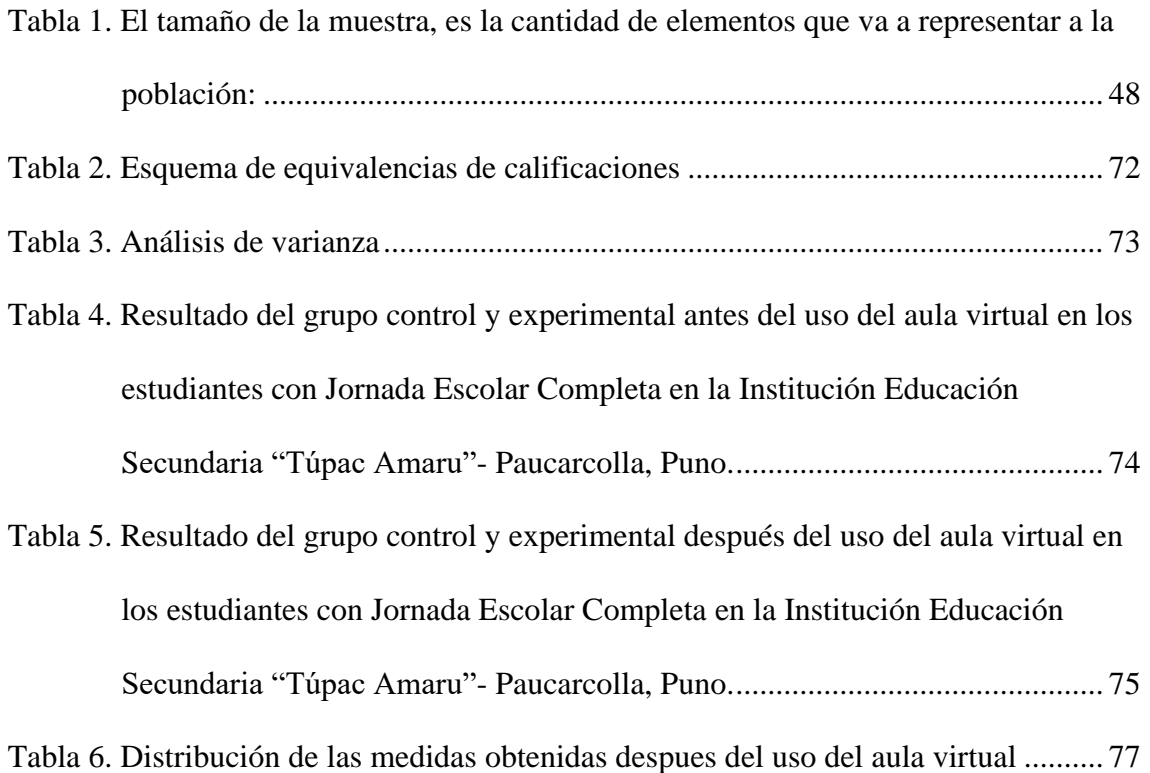

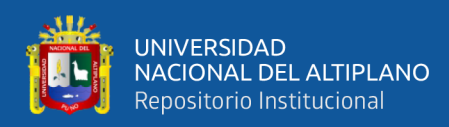

# **ÍNDICE DE FIGURAS**

## **Pág.**

<span id="page-7-0"></span>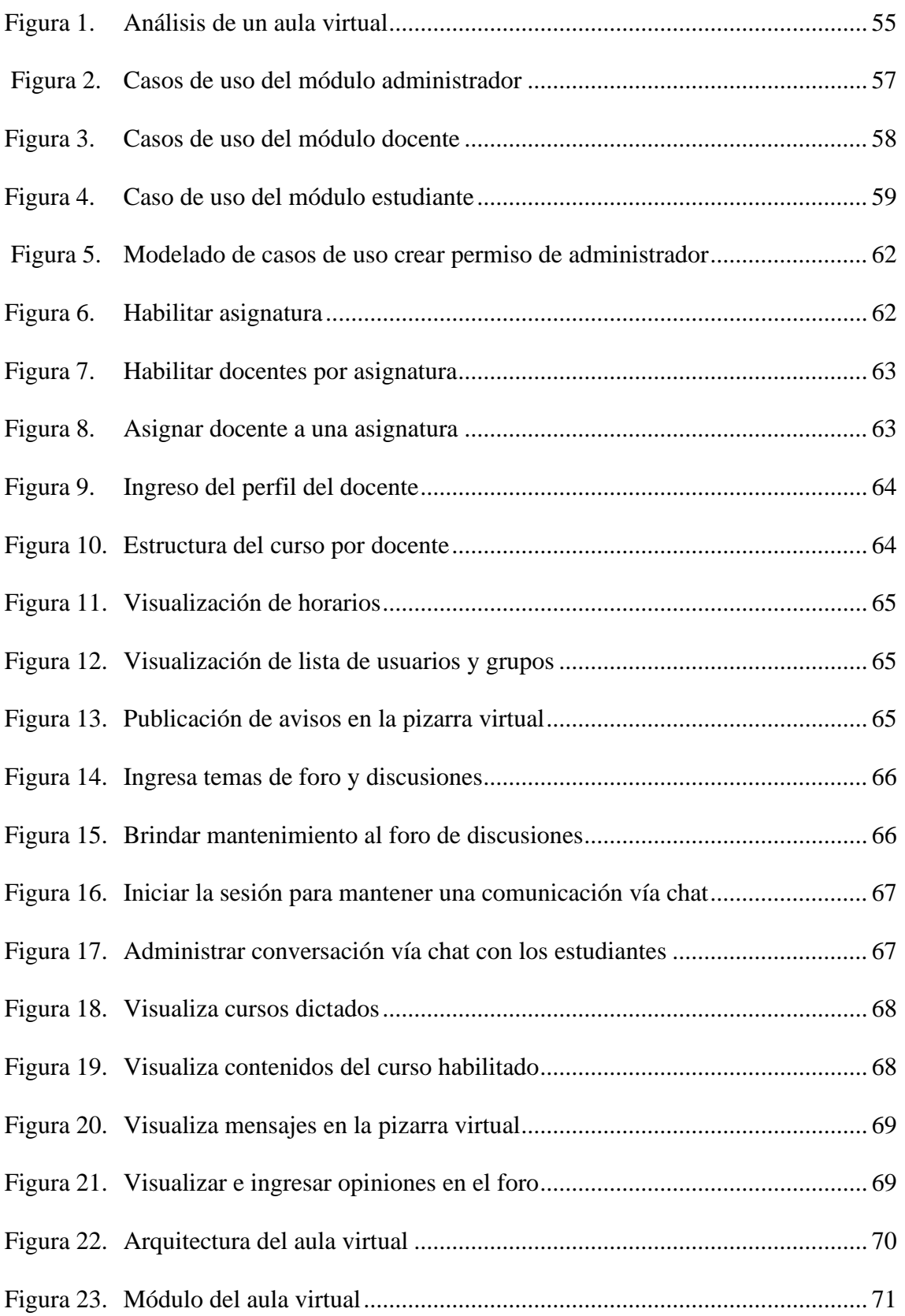

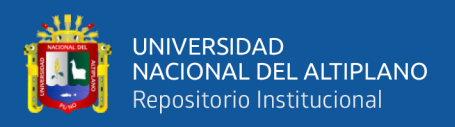

- [Figura 24. Porcentaje comparativo del grupo control y experimental después del uso](#page-73-2)  [del aula virtual en los estudiantes con Jornada Escolar Completa en la](#page-73-2)  [Institución Educación Secundaria "Túpac Amaru"-](#page-73-2) Paucarcolla, Puno...... 74
- [Figura 25. Porcentaje comparativo del grupo control y experimental después del uso](#page-75-0)  [del aula virtual en los estudiantes con Jornada Escolar Completa en la](#page-75-0)  [Institución Educación Secundaria "Túpac Amaru"-](#page-75-0) Paucarcolla, Puno...... 76
- [Figura 26. Distribución de las medidas obtenidas después del uso del aula virtual......](#page-76-1) 77

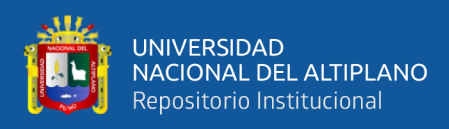

# **ÍNDICE DE ACRÓNIMOS**

<span id="page-9-0"></span>**UGEL:** Unidad de Gestión Educativa Local - Puno

**TIC:** tecnologías de la información y la comunicación

- **JEC:** Jornada Escolar Completa
- **HMD:** Visor de realidad virtual
- **SCORM:** Sharable Content Object Reference Model
- **GNU:** sistema operativo de software libre
- **LMS:** Learning Management System

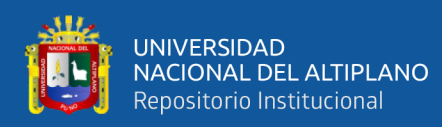

# **RESUMEN**

<span id="page-10-0"></span>El presente estudio tiene como propósito, determinar la influencia del uso del aula virtual en el rendimiento académico de los estudiantes con Jornada Escolar Completa en la Institución Educación Secundaria "Túpac Amaru"- Paucarcolla, Puno 2017. El método de investigación que se asumió es de enfoque cuantitativo, como tipo de investigación es el experimental, con su diseño cuasi experimental; la muestra de estudio lo constituyen 76 estudiantes. Para dicho propósito se ha utilizado como técnica de recolección de datos es el examen y como instrumento la prueba práctica escrita. El nivel de investigación es la aplicada – experimental. Por la finalidad que tiene el investigador es un trabajo de investigación aplicativa donde se demostró su utilidad y validez de la variable, se centra en explicar el fenómeno y las condiciones que se dan y que provoca deliberadamente cambios en la realidad de estudio.La intención de estudio es determinar la influencia del uso del aula virtual en el rendimiento académico mediante los recursos y actividades de evaluación en los estudiantes, con Jornada Escolar Completa. Será el espacio donde se concentró el proceso de aprendizaje, más allá del modo en que se organice la educación: el aula virtual será el centro de la clase, sea ésta semi presencial o virtual, sincrónica o asincrónica. Por ello, es importante definir la influencia que se espera en los estudiantes al hacer uso de las aulas virtuales como herramienta de estudio y que puedan lograr en su aprendizaje un nuevo medio para permitir que esa experiencia sea productiva en su educación superior como a lo largo de su vida. Se llegó a la conclusión: La aplicación del aula virtual eleva considerablemente el rendimiento académico de los estudiantes con Jornada Escolar Completa en la Institución Educación Secundaria "Túpac Amaru"- Paucarcolla, Puno, tal como se confirma en la pruebas de hipótesis estadística la cual observamos que; Zc=4.19 > Zt=1.645 está ubicada en la región de rechazo esto nos indica que aceptamos la hipótesis alterna y rechazamos la hipótesis nula, con un nivel del 95% de confianza y 5% designificancia.

**Palabras clave:** académico, aula, completa, escolar, estudiantes, jornada, rendimiento, virtual.

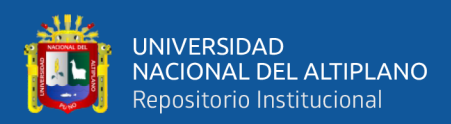

# **ABSTRACT**

<span id="page-11-0"></span>The purpose of this study is to determine the influence of the use of the virtual classroom on the academic performance of students with Full School Day at the Secondary Education Institution "Tupac Amaru" - Paucarcolla, Puno 2017. The research method that was assumed is of quantitative approach, as a type of research is the experimental, with its quasi-experimental design; the study sample consists of 76 students. For this purpose has been used as a technique of data collection is the exam and as an instrument the written practical test. The level of research is applied - experimental. For the purpose that the researcher has is an application research work where its usefulness and validity of the variable was demonstrated, it focuses on explaining the phenomenon and the conditions that occur and that deliberately causes changes in the reality of the study. The intention of the study is to determine the influence of the use of the virtual classroom in the academic performance through the resources and evaluation activities in the students, with Full School Day. It will be the space where the learning process was concentrated, regardless of the way in which education is organized: the virtual classroom will be the center of the class, whether it is semi-classroom or virtual, synchronous or asynchronous. For this reason, it is important to define the influence that is expected in students when using virtual classrooms as a study tool and that they can achieve in their learning a new means to allow that experience to be productive in their higher education as throughout of their life. The conclusion was reached: The application of the virtual classroom significantly increases the academic performance of students with Full School Day at the Secondary Education Institution "Tupac Amaru" - Paucarcolla, Puno, as confirmed in the statistical hypothesis tests which we observed what;  $Zc = 4.19$  $Zt = 1.645$  is located in the rejection region, this indicates that we accept the alternative hypothesis and reject the null hypothesis, with a level of 95% confidence and 5% significance.

**Keywords:** academic, classroom, complete, school, students, day, performance, virtual.

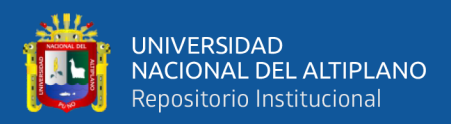

# **CAPÍTULO I**

# **INTRODUCCIÓN**

<span id="page-12-1"></span><span id="page-12-0"></span>Se ha observado que la educación como medio para afianzar los conocimientos adquiridos no es bien aprovechada por alumnos y docentes. Así mismo, la información útil para los cursos sigue llegando fundamentalmente de manera presencial, es decir en las aulas, los alumnos no emplean las actividades de reforzamiento de competencias conceptuales que brindan las aulas virtuales tales como foros, salas de chat y simuladores de exámenes en línea.

El aula virtual es una ayuda en cuanto al aprendizaje de los estudiantes en las diferentes áreas curriculares de Jornada Escolar Completa de la Institución Educativa Secundaria "Túpac Amaru" – Paucarcolla de la UGEL Puno, por otro lado, el docente cambia el método de enseñanza en el desarrollo de sus cursos, ya que la implementación del aula virtual proporciona un entorno de aprendizaje – enseñanza a los estudiantes en forma dinámica y didáctica

Cabe recalcar que a pesar de que los docentes vienen siendo capacitados en el manejo de las tecnologías de la información, a fin de optimizar su uso, se observa una resistencia generacional a estos cambios, lo que a su vez genera desmotivación en los estudiantes quienes son los más interesados en aprovechar los beneficios que ellas les podrían brindar dentro de su formación profesional tal como acceden a estas en su vida cotidiana.

El aula virtual convierte al docente tradicional como docente virtual en una opción real del desarrollo del curso y ayuda al estudiante para competir en el mercado de la manera

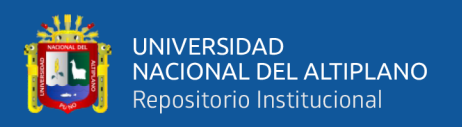

mucho más ágil, rápida e eficiente; con mayor facilidad y es un beneficio enorme en el campo de la informática, ya que ahora estamos frente a la globalización, hacer uso de las tecnologías de la información y comunicación que beneficia a los dicentes y estudiantes y a toda la institución educativa en donde se ejecutará el proyecto así como a toda la región Puno, por lo que la investigación se desarrolló lo más detallado posible.

Mediante actividades y recursos empleados en el aula virtual durante el desarrollo de las sesiones de aprendizaje los estudiantes al utilizar estos recursos y actividades propias del aula virtual elevarán su rendimiento académico en las diferentes áreas curriculares, como así los docentes en la enseñanza y aprendizaje de los estudiantes.

Durante la aplicación de la investigación se hizo uso los recursos y actividades propias del aula virtual el cual permitió a los estudiantes del grupo control y experimental a participar activamente, desarrollando actitudes positivas, tal como se confirma los resultados obtenidos en la prueba estadística de la diferencia de medias.

Las Tecnologías de Información y Comunicación (TIC) han traído consigo grandes cambios en las actividades sociales, como en los medios de comunicación, las formas de relación, la distribución del tiempo, los modos de formación, gracias a la tecnología han aparecido nuevas áreas de saber, algunas como, computación, informática y la informática educativa.

Ante esto, es papel fundamental del estado realizar reformas educativas para obtener resultados positivos en nuestro país, donde debe orientarse a resolver los problemas estructurales de la educación entre los que se destacan la baja calidad y la desigualdad

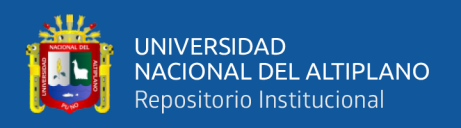

educativa, la descentralización educativa y la revaloración del rol del docente; se deben resolver estos problemas para poder iniciar un cambio total del sistema educativo y conseguir el progreso como país y la inserción a un mundo globalizado.

Los estudiantes necesitan una herramienta adicional para lograr un mejor rendimiento académico en todas las áreas que establece la curricular educativa. El impacto de herramientas adicionales es favorable tanto para el estudiante en nivel secundario con Jornada Escolar Completa, como para el docente, acorde cada vez más la brecha educativa a nivel de américa latina, ya que actualmente estamos en los últimos lugares en lo que a rendimiento académico se refiere.

Ahora bien, la actual sociedad de la información o sociedad del conocimiento, caracterizada por el uso masivo de las nuevas tecnologías de la información y la comunicación en todas las actividades de relaciones humanas, exige de todos, hombres y mujeres desarrollar nuevas competencias personales, sociales y profesionales para poder hacer frente a los continuos cambios que imponen en todos los ámbitos los rápidos avances de la tecnología. Por consiguiente, desde la misión institucional de nivel secundaria se nos presenta el reto de reducir esta desigualdad tecnológica.

Es así que las aulas virtuales para la educación toman una importancia radical, ya que será el espacio donde se concentrará el proceso de aprendizaje, más allá del modo en que se organice la educación: el aula virtual será el centro de la clase, ya sea esta semi presencial o virtual, sincrónica o asincrónica. Por ello, es importante definir la influencia que se espera en los estudiantes al hacer uso de las aulas virtuales como herramienta de estudio y que puedan lograr en su aprendizaje un nuevo medio para permitir que esa

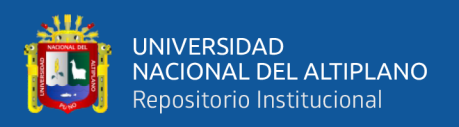

experiencia sea productiva en su educación superior como a lo largo de su vida. Considerando que las aulas virtuales no solo se usan en instituciones educativas, sino que ya forma parte de la educación en distintas universidades que están a la vanguardia de una educación de calidad y globalizada que rompa las fronteras de un salón de clases.

En Puno, las aulas virtuales no han sido implementadas de manera uniforme en las Instituciones Educativas Secundarias de Jornada Escolar Completa (JEC) como herramienta de apoyo en el aprendizaje de manera interactiva entre docente y estudiantes mediante el internet, son pocas o nulas las instituciones educativas de JEC que han implementado aulas virtuales en sus laboratorios de cómputo dado que los docentes no están familiarizados con esta nueva modalidad de enseñanza - aprendizaje, actualmente gran parte de los profesores cuentan con varios años de experiencia y su metodología es la tradicional viendo así al internet como algo nuevo y algunos reacios a aprender a estas alturas nuevas formas de enseñanzas. Tenemos que comprender que las aulas virtuales llegaran a ser una herramienta muy importante en la educación de nuestro docentes y estudiantes, solo así veremos el avance del rendimiento académico de nuestra institución en las cuales se haga uso de las aulas virtuales el cual estará elaborado en una plataforma virtual en Online integrado con una base de datos en Mysql así como la utilización de los diseños experimentales y el Anva para poder probar la influencia en el estudiante.

### <span id="page-15-0"></span>**1.1. OBJETIVO GENERAL**

Determinar la influencia del uso del aula virtual en el rendimiento académico de los estudiantes con Jornada Escolar Completa en la Institución Educación Secundaria "Túpac Amaru"- Paucarcolla, 2017

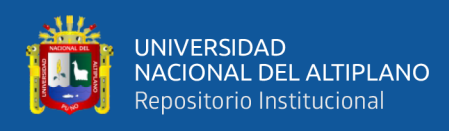

## <span id="page-16-0"></span>**1.2. OBJETIVOS ESPECÍFICOS**

- − Determinar la influencia del uso del aula virtual en el rendimiento académico mediante los recursos de evaluación de los estudiantes, con Jornada Escolar Completa en la Institución Educación Secundaria "Túpac Amaru"- Paucarcolla.
- − Determinar la influencia del uso del aula virtual en el rendimiento académico mediante las actividades de evaluación de los estudiantes, con Jornada Escolar Completa en la Institución Educación Secundaria "Túpac Amaru"- Paucarcolla.

<span id="page-17-0"></span>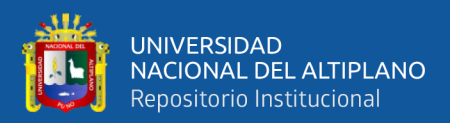

# **CAPÍTULO II**

# **REVISIÓN DE LITERATURA**

## <span id="page-17-2"></span><span id="page-17-1"></span>**2.1. ANTECEDENTES DE INVESTIGACIÓN**

Beacco, A. Muñoz, A. Besora, I. (2010), en la Universidad Politécnica de Catalunya. En el artículo titulado "La realidad virtual en el aprendizaje de historia mediante la interacción con humanoides virtuales", el cual es concebido para dar servicio al Centro de Exposición de la ciudad de Tarragona y que ha de permitir la visualización de una antigua ciudad romana en tres dimensiones (Tarraco, actualmente conocida como Tarragona), pretende, por tanto, que el sistema que se implementa proporcione soporte histórico a la visita que realice el público asistente, en forma de un visualizador 3D y de juego interactivo con humanoides virtuales proporcionándonos información y retos a medida que avanza el juego. El juego consta de Visita virtual, en el que el usuario deberá 3 poder pasear por la ciudad de Tarraco en época romana, visualizando los edificios y sus entornos de forma interactiva, además permite visitar la reconstrucción virtual de la ciudad romana de Tarraco mediante un juego interactivo que permite al usuario navegar por la ciudad de Tarraco interactuando con los romanos virtuales que nos ayudarán a descubrir y aprender sobre la época romana de la antigua ciudad de Tarragona.

Orellana, C. (2012) En su tesis: Uso de los espacios virtuales para la docencia en cursos de pregrado de Medicina. Universidad Peruana Cayetano Heredia. Perú. Destaca como antecedente debido a que evaluó las características de uso de los espacios virtuales para la docencia de cursos de pregrado de medicina, y aunque se excluyeron los talleres de arte y las rotaciones de externado e internado, ambos trabajos se desarrollan en el área de las ciencias médicas por lo que el componente práctico de las asignaturas es mayor, la

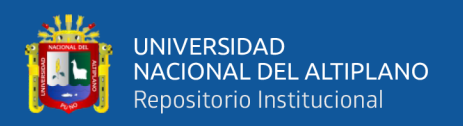

metodología empleada fue descriptiva del tipo serie de casos. Previamente se llevó a cabo la capacitación del personal docente para el uso de la plataforma para alcanzar los objetivos de los diversos cursos. Se concluye que existen características comunes con las que deben contar los espacios virtuales para la enseñanza pero que es necesario revisar los temas tratados en cada asignatura a fin de poder diseñar otras herramientas útiles para mejorar el aprendizaje de acuerdo a las exigencias académicas.

Núñez,N. (2010) En la tesis: La Webquest, el aula virtual y el desarrollo de competencias para la investigación en los estudiantes del primer ciclo de Educación-USAT. Universidad Católica Santo Toribio de Mogrovejo. Perú. Destaca que los principales resultados del diagnóstico preliminar (antes de la aplicación de la Webquest) indicaron que los estudiantes tenían dificultades básicas en el dominio de las TIC y al igual que en nuestra realidad problemática debemos reconocer las razones de la falta de aprovechamiento de las aulas virtuales en el aprendizaje por competencias. La mayoría de estudiantes expresaron no tener un computador en casa y tampoco conexión a Internet; asimismo, manifestaron tener carencias en el dominio básico de las herramientas informáticas.

Flores y Col. (2009) Organizaciones Virtuales. Nuevas herramientas para mejorar la productividad de los colaboradores. Programa piloto en la Facultad de Ingeniería y Arquitectura de la Universidad San Martín de Porres. Perú Destaca que se modificaron las aulas virtuales existentes creando una interfaz agradable y ordenada, la propuesta pedagógica es similar a la empleada para los cursos de pre grado de la facultad de Odontología de nuestra casa de estudios y puede ser usada como complemento a la enseñanza presencial, semi presencial y a distancia a fin de cubrir necesidades académicas

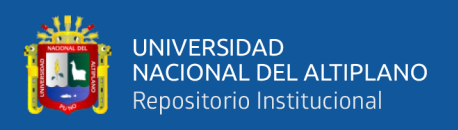

y promover el aprendizaje constructivista, este diseño se diseñó consta de cuatro dimensiones: informativa, formativa, experiencial y comunicativa incorporando los recursos que ofrece la Web 2.0.

Reyes, K. (2006) En su tesis: Aula Virtual Basada en La Teoría Constructivista Empleada Como Apoyo Para La Enseñanza De Los Sistemas Operativos A Nivel Universitario, para optar el Grado Académico de Maestro. Universidad Católica Santo Toribio de Mogrovejo. Perú Propone el diseño e implementación de un aula virtual basada en la teoría constructivista, empleada como apoyo para la enseñanza de los sistemas operativos con los estudiantes durante el ciclo 2006-I de la Universidad Católica Santo Toribio de Mogrovejo. Ello además impulsó a conocer las características que presentan las plataformas de gestión de aprendizaje, especialmente la utilizada para ésta investigación, Moodle y valorar el desempeño del aula virtual respecto al aspecto visual, de navegabilidad, contenidos y diseño. La metodología empleada fue de tipo descriptiva y en la organización de las tareas a llevar a cabo se emplearon técnicas del pensamiento sistémico. Finalmente el desempeño del aula virtual fue calificado de muy bueno en los aspectos visual, de navegabilidad, contenidos y diseño; recomendando el posible uso de aulas virtuales como apoyo en asignaturas de nivel universitario y de formación continua. Como aporte personal podría mencionar que estoy totalmente de acuerdo que este tipo de enseñanza nos sirva como apoyo en asignaturas de nivel universitario y de formación continua mas no aplicarlas como enseñanza primordial.

Cabañas, J. y Ojeda, Y. (2003) En su tesis: Aulas Virtuales como herramienta de apoyo en la educación de la Universidad Mayor de San Marcos, para optar por el Título Profesional de Ingeniero de Sistemas. Universidad Nacional Mayor de San Marcos. Perú

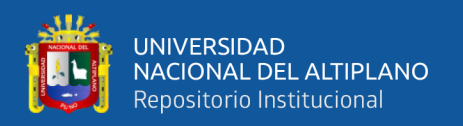

Destaca que se aplicaron experiencias de educación en línea basados en el enfoque constructivista, ya que el estudiante debe construir su propio aprendizaje a partir de conocimientos previos adquiridos por percepción o por descubrimiento, para este proceso el aula virtual incentivó la adquisición de información a través de la indagación. Como aporte personal podría mencionar que la adquisición de información a través de la indagación es totalmente necesaria para que el estudiante aprenda a investigar, este tipo de enseñanza nos ayuda a desarrollar el pensamiento y desarrolla cada día más nuestra capacidad de entender.

Katherine, C.; Olier, S. (2012) "Efectos de un programa de educación virtual sobre los conocimientos de los docentes acerca el uso de las nuevas tecnologías de la información y comunicación con fines educativos". (Tesis de Grado) Universidad Del Norte, Barranquilla. Programa De Psicología Cuyo objetivo general fue: Determinar los efectos de un programa de educación virtual sobre los conocimientos de los docentes acerca el uso de las nuevas tecnologías de la información y comunicación con fines educativos. Llegando a la siguiente conclusión; El programa de educación virtual implementado logró incrementar los conocimientos de los docentes que participaron en la investigación mostrando diferencias significativas entre la aplicación de la prueba antes y después.

Hinojosa, P. (2010). "Impacto de las aulas virtuales en el rendimiento académico en el área de comunicación de los alumnos del tercer año de educación secundaria de la I.ES. N° 45 Emilio Romero Padilla de Puno – 2009". (Tesis de Grado) Universidad Nacional del Altiplano Puno, Facultad de Ingeniería Estadística e Informática, Escuela profesional de Ingeniería Estadística e Informática. Cuyo objetivo general fue: Evaluar el impacto de las aulas virtuales en el rendimiento académico del área de comunicación de los

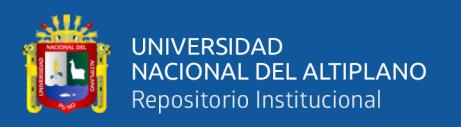

alumnos de tercer año de educación secundaria de la I.E.S. N° 45 Emilio Romero Padilla de Puno - 2009. Llegando a la siguiente conclusión, El rendimiento académico del área de comunicación en los alumnos del año de educación secundaria de la I.E.S. N° 45 Emilio Romero Padilla de Puno - 2009. Es superior al grupo experimental mediante la evaluación de capacidades con 13.65 mientras el grupo control es de 11.90, existiendo una diferencia significativa con  $Zc = 8.86$  con alfa de 0.05.

Condori, L. (2009). "Aula virtual para el aprendizaje en los estudiantes del Instituto Superior Tecnológico Pedro Vilcapaza De Azángaro 2008". (Tesis de Grado). Cuyo objetivo general fue: desarrollar un aula virtual para mejorar el nivel de enseñanza aprendizaje en los Estudiantes Del Instituto Superior Tecnológico "Pedro Vilcapaza" de Azángaro - 2009. Llegando a la siguiente conclusión, se mejoró el nivel de aprendizaje de los estudiantes del Instituto Superior Tecnológico "Pedro Vilcapaza" De Azángaro – 2009, según las pruebas estadísticas realizadas a los estudiantes del curso de base de datos, de los cuales el P < 0.05 indicando mayor aceptación durante el desarrollo de las sesiones de aprendizaje vía aula virtual por lo tanto se firmó de acuerdo el análisis estadístico.

## <span id="page-21-0"></span>**2.2 MARCO TEÓRICAS**

### <span id="page-21-1"></span>**2.2.1 Realidad Virtual**

Este concepto ha sido enfocado desde diferentes perspectivas y con variedad de términos, se nombran los siguientes:

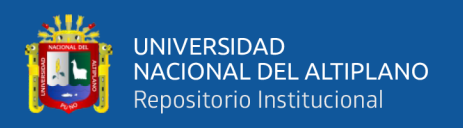

"Realidad Virtual es una simulación tridimensional dinámica en la que el usuario se siente introducido en un ambiente artificial que percibe como real en base a estímulos a los órganos sensoriales". (Bell, 1995)

"Representación completa o parcial de un ambiente real o ficticio a través del uso de medios, electrónicos, la cual puede incluir graficas en 3D o imágenes, tiene la propiedad de ser interactiva y puede ser no inmersiva". (Pérez, 2010)

A partir de la definición anterior, podemos especificar las necesidades o requisitos que debe satisfacer una instalación de Realidad Virtual, debe cumplir ciertas condiciones, entre las que destacan las siguientes:

**Simulación:** Capacidad para representar un sistema con suficiente parecido a la realidad, para convencer al usuario de que constituye una situación paralela a aquella. Este entorno estará regido por una serie de reglas, no necesariamente iguales a las del mundo real.

**Interacción:** Tener control del sistema creado para que las acciones del usuario produzcan cambios en el mundo artificial. Para lograr esta interacción existen diversos interfaces hombre-máquina, que van desde los más sencillos como teclado y ratón hasta otros más avanzados como guantes o trajes sensoriales.

**Percepción:** Es el factor más importante de todos. Actualmente los sistemas de Realidad Virtual se dirigen principalmente a los sentidos (vista, oído, tacto) mediante elementos externos (cascos de visualización HMD, guantes de datos)

La realidad virtual es una representación de las cosas a través de medios electrónicos, que nos da la sensación de estar en una situación real en la que podemos interactuar con lo que nos rodea.

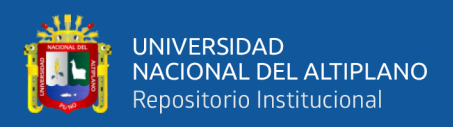

La realidad virtual puede ser de dos tipos: inmersiva y no inmersiva.

Los métodos inmersivos se relacionan con el ambiente tridimensional y la captura de posición y rotación de las diferentes partes del cuerpo humano. La realidad virtual no inmersiva utiliza medios como el que actualmente nos ofrece Internet en el cual podemos interactuar a tiempo reales con diferentes personas en espacios y ambientes que en realidad no existen sin la necesidad de dispositivos adicionales a la computadora.

#### **Etapas de desarrollo de un sistema de realidad virtual**

El desarrollo de un sistema de Realidad Virtual según Ramírez, M. (2009) se siguen las etapas reportadas en la literatura de ingeniería de software. Una vez que se tiene la especificación de requerimientos y el diseño del sistema estas son las etapas del desarrollo:

**Recopilación de información:** Dependiendo del campo de aplicación, primero se tiene que determinar el número de objetos que serán parte del ambiente virtual y su complejidad.

**Modelado 3D:** Aquí todos los objetos son representados a escala en 3D.

**Creación de escenas:** En esta etapa, todos los modelos 3D previamente elaborados son integrados en los escenarios o ambientes virtuales.

**Animación:** Aquí se elaboran las animaciones propias de cada modelo 3D, por ejemplo, el movimiento de un helicóptero, el girar de las aspas de un ventilador o el operar una grúa.

**Interacción y audio:** Se agrega sonido a la escena de acuerdo a los objetos incluidos. También se desarrolla la interacción entre el usuario y el sistema y así, de acuerdo a las

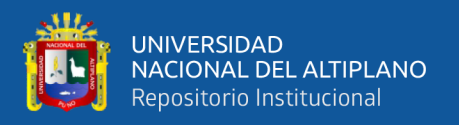

acciones del mismo, diferentes comportamientos de la escena son elaborados de tal modo que los usuarios pueden percibir las reacciones del ambiente de acuerdo a su interacción. **Desarrollo de la interfaz:** Integra la escena virtual, los menús, las explicaciones e instrucciones, de tal modo que la interacción del usuario es guiada todo el tiempo. Estas etapas también son útiles para recopilar información acerca del número y complejidad de los objetos que serán modelados y animados, lo que a la vez es útil para elaborar el análisis costo-beneficio y por tanto determinar si el sistema es viable o no.

### <span id="page-24-0"></span>**2.2.2 Aula Virtual**

Es importante mencionar que: Un Aula Virtual es una herramienta que brinda las posibilidades de realizar enseñanza en línea. Es un entorno privado que permite administrar procesos educativos basados en un sistema de comunicación mediado por computadoras. De manera que se entiende como Aula Virtual, al espacio simbólico en el que se produce la relación entre los participantes en un proceso de enseñanza y aprendizaje que, para interactuar entre sí y acceder a la información relevante, utilizan prioritariamente un sistema de comunicación mediada por computadoras. (Badía, 2004, p. 2)

Las aulas virtuales dan la oportunidad al maestro y al estudiante de interactuar con los medios tecnológicos, de manera tal que se generan aprendizajes significativos puesto que están centrados en los intereses de los estudiantes. Gutiérrez (2004) afirma que "las aulas virtuales son un nuevo concepto en educación a distancia que ya se utiliza en muchas instituciones de educación a nivel mundial y en algunas entidades dedicadas a la ayuda y apoyo de los estudiantes" (p.78). Es decir, la educación virtual facilita el manejo de la

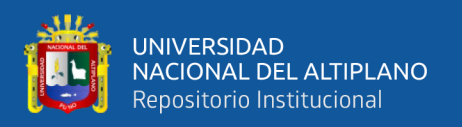

información y de los contenidos del tema que se quiere tratar y está mediada por las tecnologías de la información y la comunicación que proporcionan herramientas de aprendizaje más estimulantes y motivadoras que las tradicionales. Sin duda es un sistema de autoformación en donde cada estudiante es responsable de su propio aprendizaje y conocimiento. Se rompen las barreras físicas territoriales para ingresar a un mundo nuevo en donde no existe nacionalidad. El espacio físico del aula se amplía a todo el universo para que desde cualquier lugar se pueda acceder la información sin distinción ni restricción.

Por su parte, para Loayza (2002) "un Aula Virtual es un medio que nos atrae porque se elimina la diferencia entre la ficción y lo real, para fantasear y dejarvolar la imaginación. La tecnología y sus avances se ponen a disposición y al alcance de todos, permitiendo la interacción y la personalización" p.85. Es así, que estas aulas complementan los procesos que desarrolla el maestro proporcionando espacios de atención, orientación, y evaluación de los aprendizajes que se construyen en su interior.

De igual modo Cabañas (2003) expresa que: "Un Aula Virtual no es más que un espacio en Internet en el que se produce la relación entre los participantes en un proceso de enseñanza y aprendizaje que utiliza un sistema de comunicación por computadoras" (p 55) Visto de esta manera se puede decir, que el aula virtual representa para el docente una estrategia de innovación pedagógica, que en este caso no solo se utiliza para lograr la motivación, si no que fomenta el aprendizajes en el área de matemáticas.

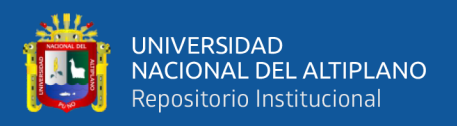

Es así, que para López (2011) "Un Aula Virtual fomenta el aprendizaje por descubrimiento, el cual es una metodología que plantea problemas y ofrece recursos para la elaboración autónoma de conocimiento".

Para López, el entorno de aprendizaje de un "Aula Virtual" debe permitir:

**Aprender haciendo:** donde el participante tiene experiencia activa con la información de manera individual o grupal.

**Comunicación:** que permite una estrecha y constante comunicación entre el tutor en línea y los participantes.

**Organización:** impulsada por la clara definición de los objetivos perseguidos por el plan de adiestramiento, plasmados en los recursos y actividades.

# **Características de un Aula Virtual**

Para la Universidad de Murcia (2015) "Las aulas virtuales poseen un conjunto de características que varían según su escenario de trabajo, así las aulas de secundaria tienen un comportamiento diferente a otras generadas como aulas Especiales" (p. 2), algunas de estas características para un aula de secundaria se mencionan a continuación:

- − Tamaño máximo para archivos cargados por los usuarios de 20 Mb ∙ Configuración total del aula por parte del docente.
- Generación automática de copias de seguridad dos veces por semana
- − Se oculta automáticamente un aula cuando el número de participantes es cero
- − El formato por defecto de las aulas es temático con 5 unidades temáticas.
- − El docente puede agregar a otros usuarios como (Profesor no editor) con privilegios de edición y administración.

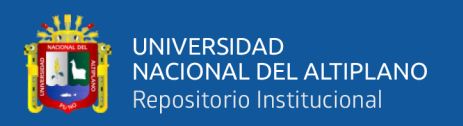

Según López (2011) "las aulas virtuales son el epicentro de los procesos de aprendizaje, son el espacio multifuncional que contiene un gran número de elementos para el desarrollo de actividades individuales, cooperativas y colaborativas entre los diferentes participantes de un curso" (p.36). Desde esta perspectiva, es importante tener en cuenta que la flexibilidad de los programas virtuales que se pretenda hacer 48 está dada por el tipo de temática que se requiera desarrollar, el tipo de curso y los requerimientos previos deben estar expresados por un mínimo de competencias tecnológicas por parte de los participantes, sean estos estudiantes, maestros, tutores, facilitadores u otros roles que se manifiesten dependiendo del tipo de curso o actividad virtual.

Gutiérrez (2004) afirma que: Las características de las aulas virtuales son variadas, se debe garantizar la creación de cursos de alguna manera ilimitada, esto solo se obtiene eficientemente mediante el empleo de una base de datos, se constituye de un conjunto de herramientas que se comportan como objetos de aprendizaje, así como de elementos de comunicación que permitan y estimulen el trabajo colaborativo. (p.36)

Concepto que se ha venido desarrollando a partir de la década de los ochenta, éste término se le adjudica a ROXANNE HILTZ quien la define como "el empleo de comunicaciones mediadas por computadores para crear un ambiente electrónico semejante a las formas de comunicación que normalmente se producen en el aula convencional".

A través de éste entorno el alumno puede acceder y desarrollar una serie de acciones que son propias de un proceso de enseñanza presencial como conversar, leer documentos, realizar ejercicios, formular preguntas al docente, trabajar en equipo, etc. Todo ello de forma simulada sin que medie una interacción física entre docentes y alumnos.

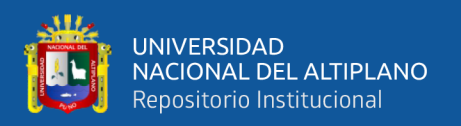

Según Jimmy Rosario (2007) "el concepto de aulas virtuales, ha venido a cubrir un hueco que durante muchos años ha tenido la educación tradicional". (Rosario, 2007 citado por Flores, 2012:120). Del mismo modo recomienda "las aulas virtuales no deben ser solo un mecanismo para la distribución de la información, sino que deben ser un sistema donde las actividades involucradas en el proceso de aprendizaje puedan tomar lugar, es decir, que deben permitir interactividad, comunicación aplicación de conocimientos, evaluación y manejo de clases". (Rosario, 2007citado por Flores, 2012:120). Hoy en día el internet nos permite acceder a la información de forma más completa, pero el proceso de aprendizaje no es sólo información, involucra otros procesos, según Huamán "la inclusión del aula virtual en el campo educativo como medios de enseñanza y aprendizaje dan paso a lo que se conoce como elearning, mediante los cuales se brinda la posibilidad al usuario de interactuar y tener mayor libertad para indagar en el campo de estudio y dejar de ser el alumno pasivo que tradicionalmente ha sido". (Flores, 2012: 120-121).

**Definición.-** Podemos definir Aula virtual como un entorno no físico al cual se puede acceder a través de un ordenador conectado a internet, cuya función principal es propiciar el proceso de enseñanza-aprendizaje haciendo uso de todos los recursos necesarios que conduzcan al desarrollo de nuevas competencias en los educandos. Peña Sarmiento y Avendaño Prieto (2006) señalan que el aula virtual debe ser concebida "como un espacio de interacción conformado o integrado por múltiples recursos que no implica necesariamente la simulación electrónica del aula convencional mediante la realidad virtual". (Peña y Avendaño, 2006: 175-176)

Esto implica que el aula virtual no debe convertirse en un repositorio de las clases realizadas en el aula física, sino emplear las herramientas de interactividad como foros,

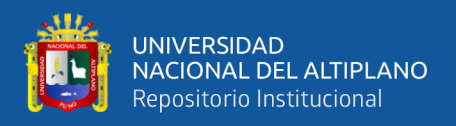

chats y wikis que permitan reforzar el proceso de aprendizaje, absolviendo dudas y generando debate, así como motivando al educando en la búsqueda de conocimientos.

## <span id="page-29-0"></span>**2.2.3 Ventajas y Desventajas de las Aulas virtuales.**

Las aulas virtuales empleando las herramientas tecnológicas de la Web 2.0 implementan los mecanismos de enseñanza-aprendizaje, tratando de salvar las debilidades del aprendizaje presencial tales como la calidad de la información, las características de la retroalimentación el manejo de recursos en el aula entre otros. (Peña y Avendaño, 2006: 175). Entre las ventajas que poseen las aulas virtuales como entorno que propicia el aprendizaje de los estudiantes, podemos mencionar:

- − Acceso a los recursos, las actividades y los medios educativos que brinda el aula virtual desde cualquier lugar que tenga acceso a internet.
- − Permite la formación de estudiantes que se encuentran en cualquier lugar del mundo.
- − Participación del alumno en el curso o materia en el horario que se adapte a sus necesidades.
- − Evita el desplazamiento innecesario de docentes y alumnos.
- − Promueve el autoaprendizaje en los estudiantes permitiéndoles adaptarse al modo particular de cada uno.
- − Propicia un entorno de aprendizaje y trabajos colaborativos entre los estudiantes a través del foro, la wiki y el chat que se ofrece en el aula virtual.
- − Desarrolla competencias tecnológicas en los estudiantes.
- − El profesor siempre se encuentra disponible para absolver dudas gracias a las herramientas comunicativas que ofrece el aula virtual.

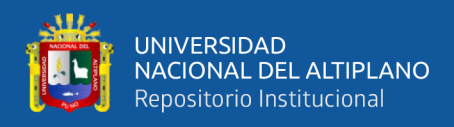

#### **Dentro de las desventajas podemos señalar:**

- Desmotivación de los estudiantes por desconocimiento de su uso y manejo.
- − La mala distribución de la información y las actividades en el aula virtual.
- − Problemas de acceso al aula virtual por limitaciones técnicas.
- − Caída del aula virtual por acceso excedente de usuarios.
- − Puede ser lenta.
- − Caída del servidor donde se encuentra el aula virtual. (Flores, 2012: 123-124)

#### **Diseño de los modelos pedagógicos.**

"La construcción de modelos pedagógicos que orienten el diseño y estructura de las aulas virtuales requieren el dominio de teorías pedagógicas y psicológicas sobre el aprendizaje, así como de un amplio conocimiento de la población universitaria y de su contexto sociocultural." (Peña y Avendaño, 2006: 176).

### <span id="page-30-0"></span>**2.2.4. Recursos TICS**

Los recursos normalmente consisten en una selección de enlaces a los sitios de interés para encontrar la información relevante. Estos no están limitados a documentos de la Web, también pueden referirse a libros o revistas o a algún tipo de interacción con expertos vía correo electrónico, chats, etc.

#### <span id="page-30-1"></span>**2.2.4.1 TICS**

Constituye una actividad de aprendizaje significativo, en la que el ordenador tiene un rol de herramientas y el alumno construye su propio conocimiento a partir de la investigación que realiza y de la transformación de la información encontrada.

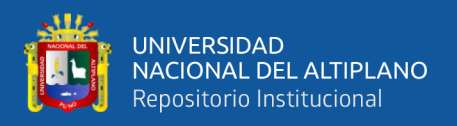

Esquema del Modelo teórico de aplicación de las TICS en el proceso enseñanza aprendizaje.

### <span id="page-31-0"></span>**2.2.4.2 Multimedia**

Este término se ha empleado para designar todo tipo de productos informáticos. Llamamos multimedia a un producto informático que utiliza recursos de texto, sonido e imagen. Se emplea relacionado con los términos "hipertexto" e "hipermedia".

En ocasiones se confunde un producto multimedia sobre un contenido concreto con un curso. El multimedia, sea un CD-Rom o unas páginas web, sólo es teleformación cuando realmente se desarrolla un proceso de enseñanza y aprendizaje con la participación de alumnos y profesores, y con el desarrollo de una planificación al efecto.

Un producto multimedia puede ser un buen material para un curso presencial o un curso de teleformación.

### <span id="page-31-1"></span>**2.2.5 Clase Virtual**

Metodología de Teleformación que recrea los elementos motivacionales de la formación presencial, a través de:

- − Utilización de grupos que comienzan y terminan juntos un mismo curso.
- Papel facilitador del docente, que diseña e imparte el curso.
- − Cuidado de la interrelación entre todos los participantes, facilitando la comunicación y fomentando las actividades en grupos.

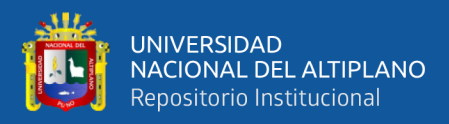

#### <span id="page-32-0"></span>**2.2.5.1 Página Web (WORLD WIDE WEB)**

Una web es un conjunto de páginas relacionadas (o enlazadas) entre sí mediante hipertexto, en ella pueden haber archivos de diversos formatos (texto, gráficos, audio y vídeo); en estos momentos, la página web puede contener otras prestaciones que proporciona Internet, mediante los llamados portales, que proveen servicios añadidos como e-mail, FTP (File Transfer Protocol), y el chat, por ejemplo. Se puede apreciar el poder de integrar recursos interactivos que tienen las páginas webs, lo que hace un espacio adecuado para que trabajen las aulas virtuales.

#### <span id="page-32-1"></span>**2.2.5.2 E-mail**

El correo electrónico, consiste en el intercambio de mensajes en forma de texto entre los usuarios de la red, estos mensajes se escriben en una computadora personal y se envían a través de redes de computadoras a sus destinatarios, quienes deben disponer de una dirección de correo válida; mediante el correo electrónico se pueden enviar además archivos de textos, gráficos, audio y vídeo.

### <span id="page-32-2"></span>**2.2.5.3 Foros de discusión**

Permite abrir un debate en el que la gente aporta sus propias ideas. Consiste en enviar y recibir mensajes de un grupo específico de personas sobre un tema, generalmente son de uso público, pero también existen los de uso restringido. Los mensajes se pueden visualizar en una tabla general sobre una página web, estos se presentan muchas veces de forma anidada.

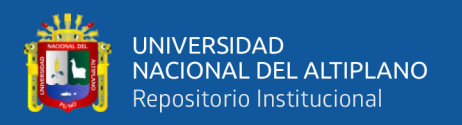

### <span id="page-33-0"></span>**2.2.6 Plataforma Moodle**

Moodle es un Ambiente Educativo Virtual, sistema de gestión de cursos, de distribución libre, que ayuda a los educadores a crear comunidades de aprendizaje en línea. Este tipo de plataformas tecnológicas también se conoce como LMS (Learning Management System).

### <span id="page-33-1"></span>**2.2.6.1 Moodle**

Moodle es un completo sistema para la creación y administración de cursos. Moodle es un software diseñado para ayudar a los educadores a crear cursos en línea de alta calidad y entornos de aprendizaje virtuales. Tales sistemas de aprendizaje en línea son algunas veces llamados VLEs (Virtual Learning Environments) o entornos virtuales de aprendizaje.

La palabra Moodle originalmente es un acrónimo de Modular Object - Oriented Dynamic Learning Environment (Entorno de Aprendizaje Dinámico Orientado a Objetos y Modular).

Una de las principales características de Moodle sobre otros sistemas es que está hecho en base a la pedagogía social constructivista, donde la comunicación tiene un espacio relevante en el camino de la construcción del conocimiento. Siendo el objetivo generar una experiencia de aprendizaje enriquecedora.

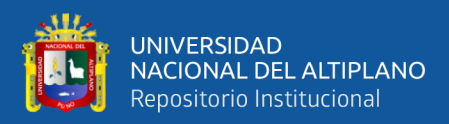

### <span id="page-34-0"></span>**2.2.6.2 Moodle es Código Abierto (OPEN SOURCE)**

Una de las fortalezas de Moodle es que es Software Libre. Esto significa que su creador inicial, al momento de publicarlo en Internet, decidió utilizar la Licencia Pública GNU (GPL) y por lo tanto puede ser utilizado sin pagar "licencias". La institución que lo instale está autorizada a copiar, usar y modificar Moodle. En consecuencia, la plataforma Moodle conforma un sistema permanentemente activo, seguro y en constante evolución.

### <span id="page-34-1"></span>**2.2.6.3 Ventajas de Moodle**

A continuación, se enumeran las principales ventajas de Moodle para el cliente, como la plataforma para gestión de cursos:

### **Para profesionales IT y sistemas**

- Sistema en constante evolución y actualización
- No hay que preocuparse por "licencias"
- − Posibilidad de personalizar la plataforma
- − Creación de diversos perfiles de usuarios (administrador, tutor, alumno)
- − Importación y exportación de datos en formato SCORM

### **Para educadores y capacitadores**

- − Sistema escalable en cuanto a la cantidad de alumnos
- − Creación de cursos virtuales y entornos de aprendizaje virtuales
- − Complemento digital para cursos presenciales (blended)
- − Posibilidad de diversos métodos de evaluación y calificación

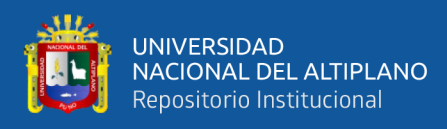

− Accesibilidad y compatibilidad desde cualquier navegador web, independiente del sistema operativo utilizado

### <span id="page-35-0"></span>**2.2.6.4 Los recursos sincrónicos y asincrónicos**

Entre los recursos interactivos que dispone Internet, se pueden hacer una clasificación entre servicios sincrónicos y asincrónicos.

#### **Servicios sincrónicos**

Los servicios sincrónicos son aquellos en el que el emisor y el receptor del mensaje en el proceso de comunicación operan en el mismo marco temporal, es decir, para que se pueda transmitir dicho mensaje es necesario que las dos personas estén presentes en el mismo momento. Estos recursos sincrónicos se hacen verdaderamente necesarios como agente socializador, imprescindible para que el alumno que estudia en la modalidad a distancia no se sienta aislado.

#### **Servicios asincrónicos**

<span id="page-35-1"></span>Los servicios asincrónicos son aquellos que permiten la transmisión de un mensaje entre el emisor y el receptor sin que tengan que coincidir para interactuar en el mismo instante. Requieren necesariamente de un lugar físico y lógico (como un servidor, por ejemplo) en donde se guardarán y tendrá también acceso a los datos que forman el mensaje.
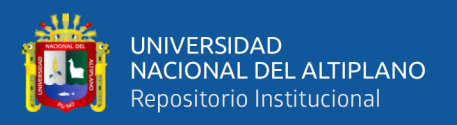

#### **2.2.6.5 E-Learning**

Es el resultado de aplicar las nuevas tecnologías en el ámbito de la formación, y más específicamente, del aprendizaje. El E-learning va unido sobre todo a aspectos de tipo metodológico y a la adecuación técnico-instructiva necesaria para el desarrollo de materiales que respondan a necesidades específicas, aprovechando al máximo el papel de las nuevas tecnologías (formatos de almacenamiento, plataformas, interactividad, flexibilidad, etc.)

Incluye una amplia gama de aplicaciones y procesos, tales como aprendizaje basado en la red, en el computador, aulas virtuales, cooperación digital. Incluye la entrega de contenidos vía Internet, extranet, intranet, (LAN/WAN), audio y vídeo, emisión satelital, televisión interactiva y CD-ROM.

Los campus virtuales, las aulas virtuales, las bibliotecas electrónicas, las técnicas de autoaprendizaje o las videoconferencias son algunas de las herramientas de trabajo que definen la forma de aprendizaje y enseñanza del alumnado y del profesorado.

#### **2.2.7 Rendimiento Académico**

Como sabemos la educación es un hecho intencionado y, en términos de calidad de la educación, todo proceso educativo busca permanentemente mejorar el rendimiento del estudiante. En este sentido, la variable dependiente clásica en cualquier análisis que involucra la educación es el rendimiento académico, también denominado rendimiento escolar, el cual es definido de la siguiente manera: "Del latín reddere (restituir, pagar) el

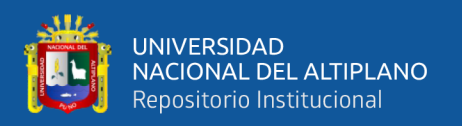

rendimiento es una relación entre lo obtenido y el esfuerzo empleado para obtenerlo. Es un nivel de éxito en la universidad, en el trabajo, etc.", El problema del rendimiento académico se entenderá de forma científica cuando se encuentre la relación existente entre el trabajo realizado por los profesores y los estudiantes, de un lado, y la educación (es decir, la perfección intelectual y moral lograda por éstos) de otro, al estudiar científicamente el rendimiento, es básica la consideración de los factores que intervienen en él. Por lo menos en lo que a la instrucción se refiere, existe una teoría que considera que el buen rendimiento académico se debe predominantemente a la inteligencia de tipo racional; sin embargo, lo cierto es que ni siquiera en el aspecto intelectual del rendimiento, la inteligencia es el único factor.

#### **2.2.7.1 Características del rendimiento académico**

Después de realizar un análisis comparativo de diversas definiciones del rendimiento académico, se puede concluir que hay un doble punto de vista, estático y dinámico, que encierran al sujeto de la educación como ser social. En general, el rendimiento académico es caracterizado del siguiente modo:

- a) el rendimiento en su aspecto dinámico responde al proceso de aprendizaje, como tal está ligado a la capacidad y esfuerzo del alumno;
- b) en su aspecto estático comprende al producto del aprendizaje generado por el estudiante y expresa una conducta de aprovechamiento;
- c) el rendimiento está ligado a medidas de calidad y a juicios de valoración; el rendimiento es un medio y no un fin en sí mismo.

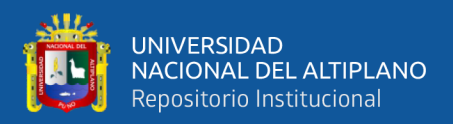

#### **2.2.8 Tópicos básicos de los diseños experimentales**

Los tópicos tienen la finalidad de familiarizar al interesado con el lenguaje de los diseños de experimentos y otros sirven para reforzar el entendimiento de la lógica de cómo deben ser aplicados a los casos reales.

#### **2.2.8.1 Experimento**

Un experimento son un conjunto de acciones que se llevan a cabo de acuerdo a un plan establecido a fin de lograr nuevo conocimientos, verificar, confirmar u otro objetivo de interés y en el cual el investigador introduce debidamente algunos cambios en el proceso para obtener medidas que sirvan para evaluar los efectos de los cambios introducidos.

#### **2.2.8.2 Objetivos de un experimento**

El objetivo de un experimento es formulado con el fin de lograr un propósito como son por ejemplo los siguientes objetivos:

Determinar el método de enseñanza que mejore la calificación de aprendizaje.

Obtener la dieta que incremente la producción de leche.

Determinar el medicamento que mejor reduzca la ansiedad.

#### **2.2.8.3 Diseño de un experimento**

El concepto elemental de diseño de un experimento significa planear un experimento, de modo que se reúna la información pertinente al problema bajo investigación; muy a

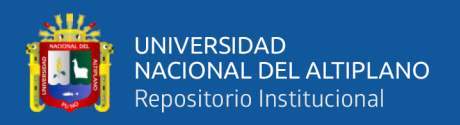

menudo se coleccionan datos que pueden tener muy poco o ningún valor en cualquier intento en la solución del problema.

El diseño de un experimento se considera como la secuencia completa de pasos, tomados de antemano para asegurar que los datos apropiados se obtendrán, de modo que permitan un análisis objetivo que conduzca a deducciones válidas con respecto al problema establecido.

El desarrollo de un experimento en campo o laboratorio requiere tomar en cuenta, los diferentes factores que influyen en la producción agrícola, así como dos aspectos fundamentales que serán considerados frecuentemente, a saber:

a) El planteamiento del experimento (realizado a priori).

b) La evaluación e interpretación de los resultados experimentales (realizados a posteriori).

Por otra parte es necesario mencionar la relación del diseño experimental con el método científico. Mencionaremos que el diseño experimental, es un procedimiento de la investigación científica y ésta puede definirse en forma amplia, como el estudio sistemático de un sujeto con el fin de descubrir nuevos hechos o principios y está directamente vinculada con el método científico.

El método científico aunque difícil de definir con precisión, podemos considerarlo como un procedimiento para descubrir las condiciones en que se presentan sucesos específicos, caracterizado generalmente por ser tentativo, verificable, de razonamiento riguroso y observación empírica.

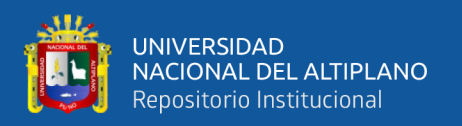

En términos concretos, la investigación científica, consiste en la búsqueda permanente de la verdad, mediante métodos objetivos, adecuados y precisos. La experimentación es un método científico de investigación que consiste en hacer operaciones y prácticas destinadas a demostrar, comprobar o descubrir fenómenos o principios básicos. Un experimento prueba con la práctica una hipótesis formulada, por ejemplo: ensayar el rendimiento de seis variedades de caña de azúcar.

#### **2.2.8.4 Experimentos bien planeados**

Deben reunir las siguientes características:

**a) Simplicidad:** Esto se refiere a la selección de tratamientos y la disposición experimental que deberán hacerse del modo más simple posible y deberán ser consistentes con los objetivos del experimento.

**b) Grado de precisión:** deberá haber una gran probabilidad de que el experimento sea capaz de medir diferencias de tratamientos con los grados de precisión deseados por el experimentador. Esto implica un diseño apropiado y un número suficiente de repeticiones.

**c) Ausencia de error sistemático:** Debe planearse el experimento para asegurar que las unidades experimentales que reciban un tratamiento no diferirán sistemáticamente de aquellas que reciben otro tratamiento, de modo que pueda obtenerse una estimación imparcial a cada efecto de tratamiento.

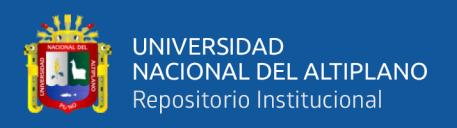

**d) Rango de validez de las conclusiones:** Las conclusiones deben tener un rango de validez tan amplio como sea posible. Un experimento replicado en tiempo y espacio incrementaría el rango de validez de las conclusiones que podrían sacarse del mismo. Un conjunto factorial de tratamientos es otro medio para incrementar el rango de validez de un experimento. En un experimento factorial, los efectos de un factor son evaluados bajo niveles variantes de un segundo factor.

**e) Cálculo del grado de incertidumbre:** En cualquier experimento existe siempre algún grado de incertidumbre en cuanto a la validez de las conclusiones.

### **2.3. HIPÓTESIS DE INVESTIGACIÓN**

Existe una influencia significativa en el uso del aula virtual en el rendimiento académico de los estudiantes de la Institución Educación Secundaria "Túpac Amaru"- Paucarcolla, 2017

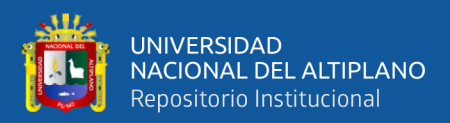

# **CAPÍTULO III**

## **MATERIALES Y MÉTODOS**

#### **3.1. MATERIAL EXPERIMENTAL**

Los materiales y herramientas que se utilizó para el desarrollo del trabajo de investigación fueron los siguientes:

#### **3.1.1. Software**

El funcionamiento del Sistema se realizó bajo los Sistemas Operativos de Microsoft Windows XP, Windows 8 y Windows 10.

Herramientas para el desarrollo del sistema

- − Appserv-Win32-2.5.10.
- − PHP y MySQL.
- − JavaScript, Ajax y CSS.
- − Navegadores: Internet Explorer 10, Mozilla Firefox 23.0.1 y Google Chrome 28.0.1500.95 m.

#### **3.1.2. Hardware**

En cuanto al Hardware se utilizó computadoras Intel Core Duo o Superior.

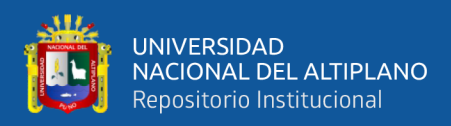

#### **3.2. MÉTODOS DE INVESTIGACIÓN**

El presente trabajo de investigación es de **tipo experimental** porque se manipulará la variable independiente para causar efectos significativos a la variable dependiente en un grupo experimental de manera directa o intencional. Entendiendo por tales los que reúnen tres requisitos fundamentales. Manipulación de una o más variables independientes. Medir el efecto de la variable independiente sobre la variable dependiente y validez interna de la situación experimental.

**Niveles de estudio** es el explicativo, es aquella que tiene relación causal; no sólo persigue describir o acercarse a un problema, sino que intenta encontrar las causas del mismo. De enfoque cuantitativo, considerando la aplicación de fórmulas estadísticos y numerales.

El presente estudio posee como **método el científico sistémico e hipotético deductivo**  dado que permite la obtención y elaboración de los datos obtenidos y el conocimiento de los hechos fundamentales que caracterizan a los fenómenos, es inductivo, debido que los datos se generalizan.

El método de investigación según la naturaleza es el hipotético deductivo, que tiene como objeto los fenómenos que suceden en la realidad con objetividad científica, así como la define Velásquez F. (2005: 157) como una percepción intencional e ilustrada de hechos o un conjunto de ellos, intencionada porque se hace con un objetivo; ilustrada porque va guiada de algún cuerpo del conocimiento. Es directa, es decir, no se observa sentimientos sino conductas, no enfermedades sino administraciones.

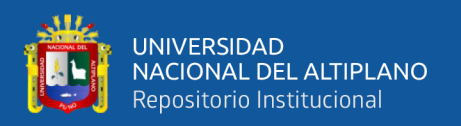

Según el procesamiento de los datos el método con el que se trabajó la presente investigación es el **método cuantitativo** porque los datos que se recogió a través de los diferentes instrumentos, serán numéricos, se cuantifican y se someten a análisis estadísticos, buscando siempre su resultado. El carácter cuantitativo de esta investigación se manifiesta: En la medición de resultados de la aplicación de los instrumentos; por la transformación numérica que sufrió el nivel de reporte de las pruebas y por el análisis estadístico de los resultados, los mismos que se basan en cantidades numéricas.

**El diseño de investigación es cuasi-experimental**, donde se utiliza un pre-test y posttest a dos grupos (G.E. y G.C.), ya que la población a estudiar está constituida por un grupo social reducido.Se trabajó con un diseño cuasi experimental que según Sánchez y Reyes (2009) es empleado cuando se requiere someter a experimentación un nuevo programa de enseñanza, al mismo tiempo controlan, aunque no todas, las fuentes que amenazan la validez. Este diseño se emplea en situaciones en las cuales es difícil o casi imposible el control experimental riguroso. Una de estas situaciones es precisamente el ambiente en el cual se desarrolla la educación y el fenómeno social en general.

Específicamente se utilizó el diseño de dos grupos no equivalentes. Para utilizar este diseño se debe contar con dos grupos, se evalúa a ambos en la variable dependiente, se comparan los puntajes obtenidos en el pre-test y las variables de control más relevantes. Luego el programa sólo se aplica al grupo experimental, mientras el otro grupo sigue con sus actividades rutinarias. Este diseño tiene bases definidas para asignarle adecuada validez externa (Sánchez y Reyes, 2009).

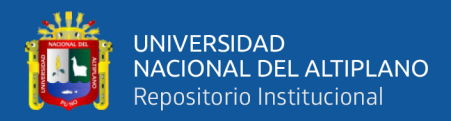

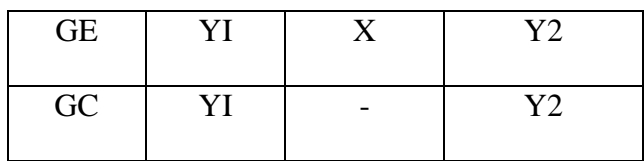

#### **Dónde:**

 $G.E. = Grupo experimental$ 

 $G.C. = Grupo control.$ 

 $Y_1$  = Prueba de entrada para ambos grupos (pre-test).

 $Y_2$  = Prueba de salida para ambos grupos (post- test).

 $X =$ Tratamiento del grupo experimental.

- = No se realiza el tratamiento.

Significa que la "GE" presenta al Grupo Experimental, "GC" Presenta al grupo control. "Y1" Presenta la prueba de entrada para ambos grupos ("GE" y "GC"), "X" presenta la aplicación o tratamiento experimental y la "Y2" Presenta la post prueba de salida para ambos grupos ("GE" y "GC")

#### **Localización de la Población**

El distrito peruano de Paucarcolla es uno de los 15 distritos de la provincia de Puno en el departamento de Puno, bajo la administración del Gobierno regional de Puno, en Perú. Está localizado en el norte de la ciudad de Puno. Limita por el norte con los distritos de Atuncolla y Huata; por el este con el Lago Titicaca; por el sur con el distrito de Puno y; por el oeste con los distritos de Atuncolla, Tiquillaca y con la Laguna Umayo.

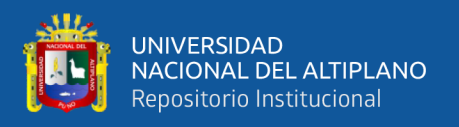

Paucarcolla está ubicada a 3,845 msnm. Oscilando entre los 3 812 a 3 900 msnm, a orillas del Lago Titicaca. Después del distrito de Puno, Paucarcolla es el distrito más cercano al Centro Histórico de la ciudad de Puno (a 12 Km aproximadamente).

#### **Población**

La población de estudio está conformada por todos los estudiantes matriculados en la Institución Educativa Secundaria "Túpac Amaru" – Paucarcolla del año académico 2017, según las nóminas de matrículas. La muestra estuvo constituida por la técnica de muestreo es el no probabilístico, que se utilizó para el presente trabajo de investigación es el Muestreo Aleatorio Simple (MAS). Para poder determinar el tamaño de muestra para el caso de los estudiantes se realizó una muestra piloto y se obtuvo el porcentaje de estudiantes que opinaron que sí se mejorará el rendimiento académico; dicha información es necesaria para poder encontrar los estimadores necesarios para el cálculo del tamaño de muestra.

#### **Muestra**

La muestra de estudio estuvo constituido por los estudiantes del quinto grado de la Institución Educación Secundaria "Túpac Amaru"- Paucarcolla con Jornada Escolar Completa de Puno. Estudiantes del grupo control sección del quinto grado sección "A" con 39 estudiantes y en el grupo experimental sección del quinto grado sección "B" 37 estudiantes.

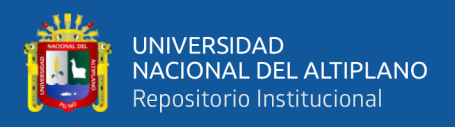

Tabla 1. El tamaño de la muestra, es la cantidad de elementos que va a representar a la población:

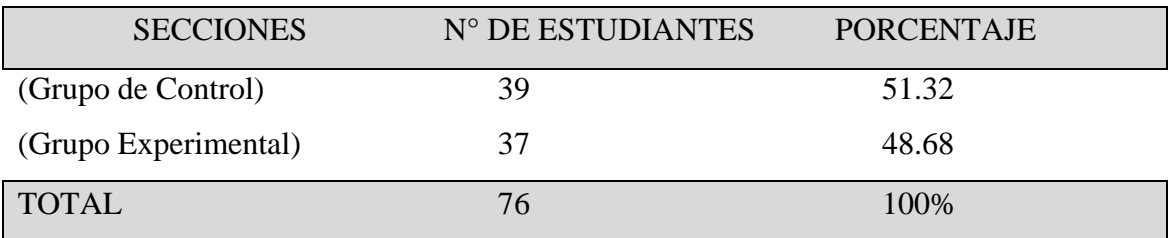

FUENTE: Nomina de estudiantes matriculados 2017

#### **Técnicas e Instrumentos**

En el presente trabajo de investigación se utilizó la técnica del examen y como instrumento la prueba escrita que en ambos momentos, para el grupo control y grupo experimental, el diseño es de tipo transversal porque los datos se recolectan de un solo curso.

#### **Técnicas Examen**

Consiste en la formulación adecuada de preguntas que puedan ser escritas y verbales, con el propósito de averiguar y diagnosticar el rendimiento académico especialmente cognoscitivos de acuerdo a los objetivos propuestos.

Es una de las técnicas más utilizadas por los docentes, que tienen el propósito de diagnosticar y averiguar los aprendizajes de los estudiantes, tanto en el grupo control y experimental.

#### **Instrumentos**

#### − **Prueba escrita**

Se utilizará en pre test y pos test en ambos grupos para verificar el logro de aprendizaje.

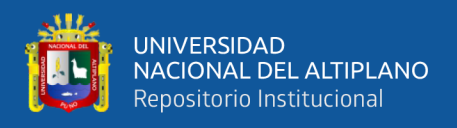

#### − **Ficha de observación:**

Es el instrumento que se utiliza para registro sistemático, valido y confiable de conductas.

Se utiliza para recoger datos específicos en el desarrollo de las sesiones de aprendizaje.

#### **Para el análisis de datos**

Se aplica diseño completamente al azar, es aquel en el cual los tratamientos son asignados en forma aleatoria a las unidades experimentales, o viceversa sin ninguna restricción; por lo tanto, se considera que es un diseño eficiente cuando las unidades experimentales de los que se disponen son muy homogéneas.

Considerando el diseño de investigación se efectuará las siguientes actividades:

**Primero.-** Se efectuará un diagnóstico al grupo control y experimental, para observar el nivel de rendimiento académico de los estudiantes motivo de estudio, saber si se ubican en un nivel deficiente o en escalas superiores y notar la homogeneidad de los grupos a saber, haciendo uso de medidas de tendencia central: media, moda, mediana; medidas de dispersión: desviación estándar, varianza y covarianza, para notar sus diferencias y semejanzas.

**Segundo.-** Se aplicará el uso del aula virtual en los estudiantes del grupo experimental según la muestra de estudio, mas no en el grupo control. Los materiales y herramientas que se utilizará para el desarrollo del trabajo de investigación serán los siguientes:

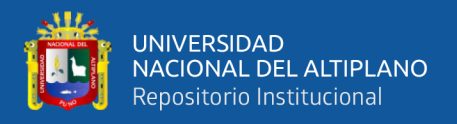

#### **Software**

El funcionamiento del Sistema se realizó bajo los Sistemas Operativos de Microsoft Windows XP, Windows 7 y Windows 8.

#### **Herramientas para el desarrollo del sistema**

- − Appserv-Win32-2.5.10.
- PHP y MySQL.
- JavaScript, Ajax y CSS.
- − Navegadores: Internet Explorer 10, Mozilla Firefox 23.0.1 y Google Chrome 28.0.1500.95 m.

#### **Hardware**

En cuanto al Hardware se utilizó computadoras Intel Core Duo o Superior.

**Tercero.-** Después de la aplicación el uso del aula virtual se desea saber en el grupo control y experimental las diferencias existentes sobre el rendimiento académico y notar su heterogeneidad, según las medidas de tendencia central: media aritmética, moda, media; medidas de dispersión: desviación estándar, varianza y covarianza.

**Cuarto.-** Para la **metodología estadística y comprobación de hipótesis**, se hará uso del estadístico de prueba de la siguiente manera:

**i. Datos.-** corresponden a los estadígrafos de las notas obtenidas por el grupo control y grupo experimental.

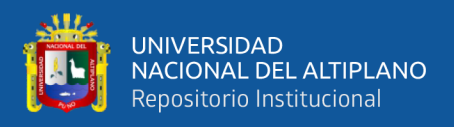

#### **ii. Planteamiento de la Hipótesis.**

#### **a) Hipótesis nula (Ho):**

No existe una influencia significativa en el uso del aula virtual en el rendimiento académico de los estudiantes con Jornada Escolar Completa en la Institución Educación Secundaria "Túpac Amaru"- Paucarcolla, 2017

Ho:  $Ge = Gc$ 

#### **b) Hipótesis alterna (Ha):**

Existe una influencia significativa en el uso del aula virtual en el rendimiento académico de los estudiantes con Jornada Escolar Completa en la Institución Educación Secundaria "Túpac Amaru"- Paucarcolla, 2017

Ha:  $Ge > Gc$ 

#### **iii.** Nivel de significancia:  $\alpha=0.05 \leq 5\%$ .

**iv. Estadística de prueba:** se aplica la prueba de hipótesis para la diferencia de medias, de varianza poblacional además como los datos son mayores a 30 se usa la "Z" y su fórmula es:

Esta es la fórmula que podemos utilizar Z con 2 2 2 1 2 2  $S_1^2 y S_2^2 y$ ,  $no\sigma_1^2 y \sigma$ 

Porque  $n_1 y, n_2$ 

son mayores que 30, que es lo que necesitamos para calcular el estadístico de prueba.

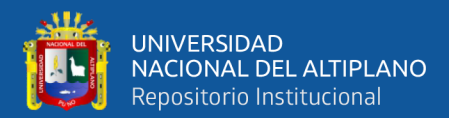

$$
Zc = \frac{\overline{X}e - \overline{X}c}{\sqrt{\frac{S_e^2}{n_e} + \frac{S_c^2}{n_c}}}
$$

**Medidas de Tendencia Central.**

#### **1.- Media aritmética,**

a.- Para datos agrupados.

b.- Para datos no agrupados *n fiXi X*  $=$  $\frac{\sum_{i=1}^{n} }{i}$ 

$$
\overline{X} = \frac{1}{n} \sum_{i=1}^{n} X_i
$$

#### **2.- La mediana.**

Es el punto que divide la distribución de los datos en dos partes iguales. Por debajo de la mediana estará la mitad del número de casos y por encima de ella estará la otra mitad.  $\sum_{i=1}^{n} X_i$ <br>
mediana.<br>
unto que div<br>
a estará la n<br>
extremo – in<br>
Moda.<br>
la es el conj

$$
Md = extremo - inf \ erior + \frac{(n/2 - F_{i-1})c}{f_i}
$$

#### **3.- La Moda.**

La moda es el conjunto de datos que se repite más. Se presenta por el símbolo Mo.

$$
Mo = Extremo, \inf eor + \left(\frac{\Delta_1}{\Delta_1 + \Delta_2}\right)c
$$

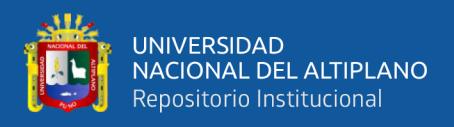

#### **MEDIDAS DE DISPERSIÓN.**

Consideramos que los datos tienden a extenderse alejándose de los valores medios, lo que llamamos dispersión o variación de los datos. Se hace necesario medir la dispersión para lo que se ha creado las medidas de dispersión.

- **1.- Desviación Estándar o típica.**
- **a.- para datos agrupados.**

$$
S = \sqrt{\frac{\sum_{i=1}^{n} (X_i - \overline{X})^2}{n}}
$$

#### **b.- Para datos no agrupados.**

$$
S = \sqrt{\frac{1}{n} \sum_{i=1}^{n} X_i^2 - \overline{X}^2}
$$

#### **2. Varianza**

Se defina como el cuadrado de la desviación estándar. Entonces para calcularlo, en primer lugar se hallará la desviación estándar y elevarlo al cuadrado para obtener la varianza.

Ejemplo:

$$
S^2 = (10.9)^2 = 118.81
$$

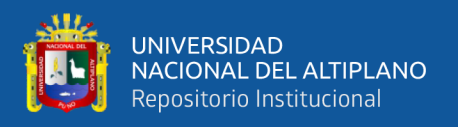

#### **v. Determinación de regiones**

**c) Regla de decisión:** como si la Z calculada se encuentra en la región de rechazo se acepta la hipótesis alterna y se rechaza la hipótesis nula.

vi. Conclusión: como Zc=  $\chi$ ? > Zt=1.645 y cae en la región de rechazo esto nos indica que aceptamos la hipótesis alterna que el promedio obtenido por el grupo experimental es mayor al promedio obtenido por el grupo control, y rechazamos la hipótesis nula, después del tratamiento con un nivel del 95% de confianza y 5% de significancia.

Sección de la tesis donde se describe con detalle el material experimental utilizado en la investigación. Así mismo, los métodos materiales y técnicas empleados para cada uno de los objetivos propuestos (evitando repeticiones). En el caso de material de laboratorio y equipos se debe indicar entre paréntesis las especificaciones técnicas (modelo, marca, número de serie y procedencia de los mismos). En el caso de reactivos la marca, lote y fecha de vencimiento de los mismos. De igual manera, se debe señalar la metodología experimental empleada y el análisis estadístico utilizado en la interpretación de los datos de la investigación.

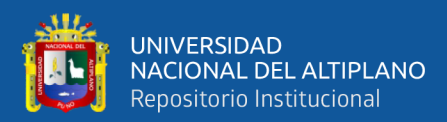

## **CAPÍTULO IV**

## **RESULTADOS Y DISCUSIÓN**

#### **4.1 ANÁLISIS**

Se analizaron los siguientes detalles:

#### **a. ANÁLISIS DEL AULA VIRTUAL**

El aula virtual en los estudiantes con Jornada Escolar Completa en la Institución Educación Secundaria "Túpac Amaru"- Paucarcolla de Puno se tuvo que analizar usando diagramas de causa efecto:

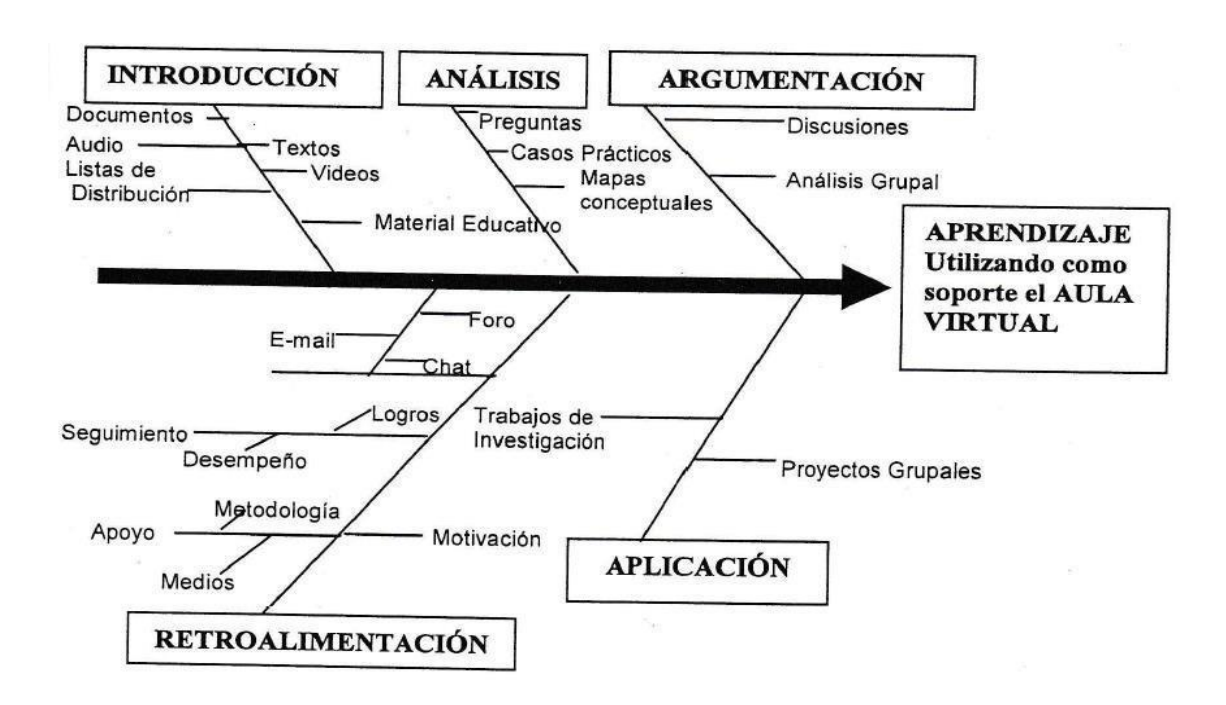

Figura 1. Análisis de un aula virtual

Quispe, R. (2015) Análisis del aula virtual

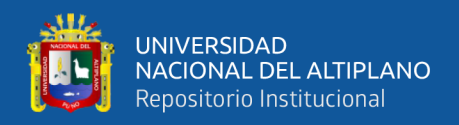

#### **b. COMPONENTES APLICATIVOS DE UNA AULA VIRTUAL**

La aplicación a desarrollar está pensada para tres usuarios distintos: administrador, docente y estudiantes como mínimo.

#### **ADMINISTRADOR**

- − Ingreso de cursos
- − Asignar responsables de cursos
- − Permiso a responsables de cursos

#### **DOCENTES**

- − Módulo de estructuración de cursos, ingreso y actualización de contenidos.
- − Módulo de diseño de evaluaciones, ingreso de preguntas para evaluación del estudiante.
- − Ingreso de mensajes para pizarra virtuales
- − Lista de interés en el cual el docente podrá enviar a correos las tareas y comunicarse con los estuantes.

#### **ESTUDIANTES**

- − Contenido de cursos a través de los sitios web se podrá acceder al contenido de lecciones, que pueden ser teóricas, prácticas o en video. Además de contar con una selección de referenciasbibliográficas dadas por el docente.
- − Evaluación en línea pruebas y test de entrenamiento, estas evaluaciones darán una idea de cómo se va siguiendo las clases.
- − Foros de mensaje donde los estudiantes o docentes pueden discutir sobre temas relacionados con el contenido de la clase y las actividades del grupo.
- − Pizarra virtual en ella podemos encontrar los últimos mensajes los docentes.

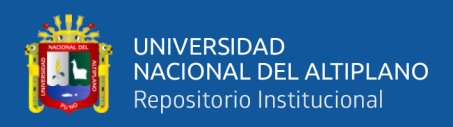

#### **4.2 DESCRIPCIÓN DE LOS CASOS DE USO**

#### **a. Módulo del Administrador**

En este módulo se permitirá la administración del centro de enseñanza virtual desde cualquier punto. En él se podrán habilitar:

- − Habilitar usuarios administradores
- − Habilitar escuelas profesionales
- − Habilitar docentes por escuelas
- − Asignar al docente a un curso determinado
- − Asignar grupos
- − Asignar horarios de los cursos para un docente determinado

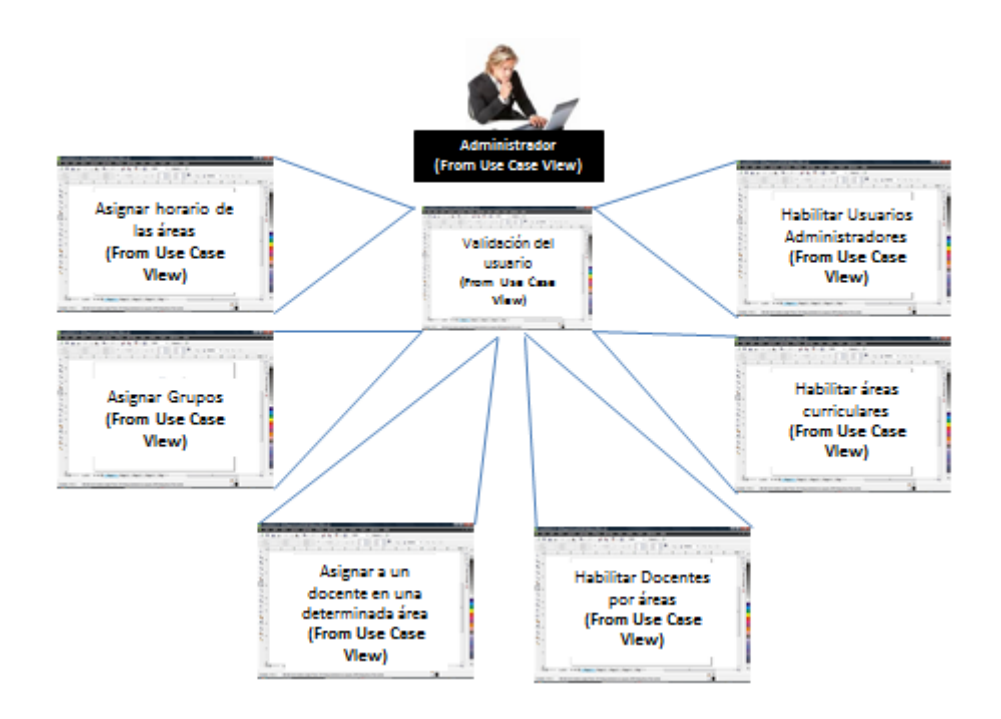

Figura 2. Casos de uso del módulo administrador

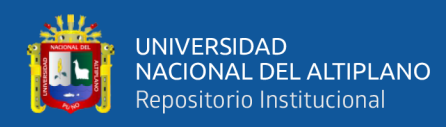

#### **b. Módulo del Docente**

- − Ingresar datos para estructurar su perfil
- − Estructura del curso según el área
- Definir el número de lecciones
- − Definir los temas para cada lección
- − Anexar archivos para cada lección
- − Ingresar ejercicios resueltos y propuestos
- Ingresar prácticas.
- − Fechas de prácticas o exámenes
- − Sugerencias
- − Ingresar temas de discusión para los foros
- − Administrar las conversaciones vía chat con los estudiantes

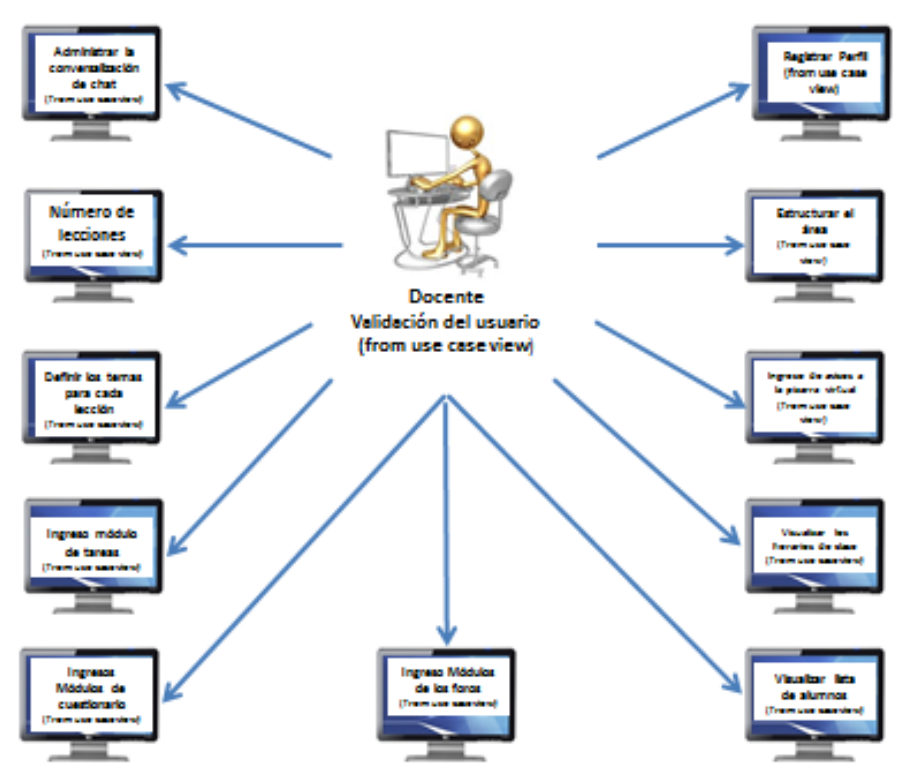

Figura 3. Casos de uso del módulo docente

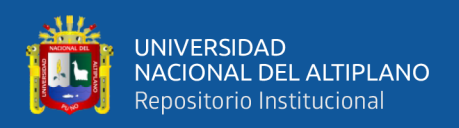

#### **c. Módulo Del Estudiante**

- − Visualizar las áreas
- − Rendir evaluaciones
- − Visualizar sus calificaciones
- − Mantener conversación con el docente
- − Enviar sus trabajos encargados
- − Formar grupos de trabajo

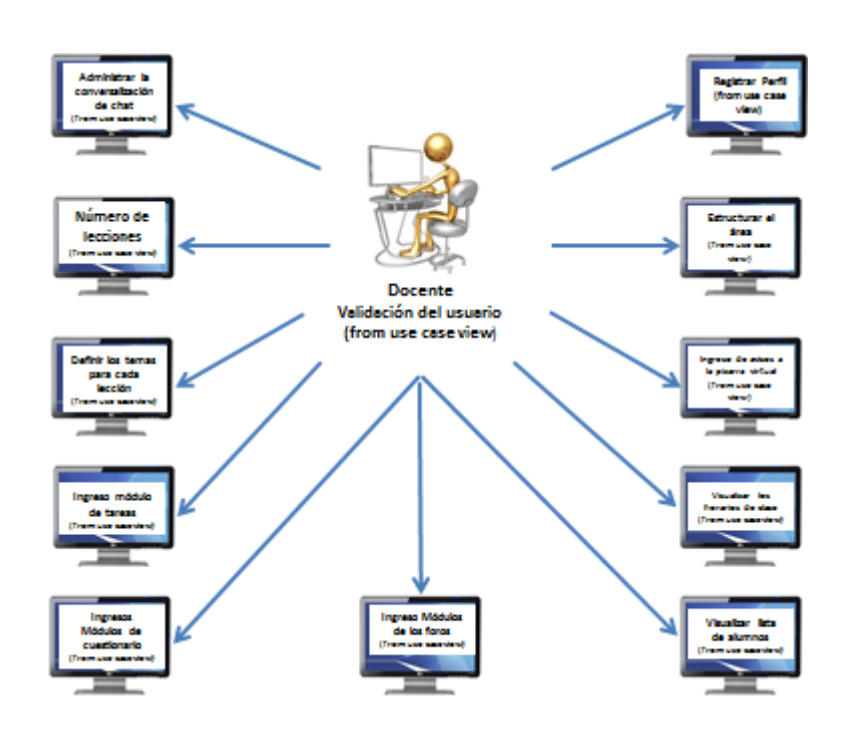

Figura 4. Caso de uso del módulo estudiante

#### **Módulo de Tareas**

- − Pueden especificarse la ficha final de entrega de una tarea y la calificación máxima que se puede asignar.
- − Los estudiantes pueden subir sus tareas al servidor, se registra la fecha en que se ha subido.

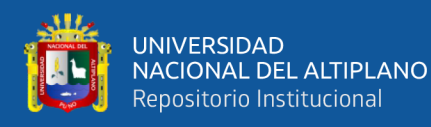

- − Se permite entregar tareas fuera de tiempo, pero el docente puede ver claramente el tiempo de retraso.
- − Para cada tarea en particular, puede evaluarse a la clase entera en una única página con un único formulario.

#### **Módulo de Consulta**

- − Es como una votación, puede usarse para votar sobre algo o para recibir una respuesta de cada estudiante.
- − El docente puede ver la tabla que presenta de forma intuitiva la información sobre quien ha elegido.
- Se puede permitir a los estudiantes, vean gráficos actualizados de los resultados.

#### **Módulo de Cuestionario**

- − Los profesores pueden definir una base de datos de preguntas que podrán ser reutilizados en diferente cuestionario.
- − Las preguntas pueden ser almacenadas en categoría de fácil acceso y estas categorías pueden ser publicadas para hacerlas accesibles de cualquier curso del internet.
- − Los cuestionarios se califican automáticamente y pueden ser recalificados si se modifican las preguntas.
- Los cuestionarios pueden tener un límite de tiempo a partir de la fecha estarán disponibles.

#### **Módulo Recurso**

− Admitir la presentación de cualquier tipo de archivo.

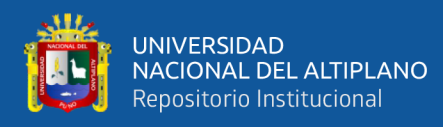

- − Los archivos pueden subirse y manejarse en el servidor, o pueden sercreados sobre la marcha usando formulario web.
- Se pueden enlazar contenidos externos en web o incluirlos perfectamente en la interfaz del usuario.
- − Pueden enlazarse aplicaciones web, transfiriéndoles datos.

#### **Módulo de Encuesta**

- Se proporciona encuesta ya preparadas y contrastadas como instrumento para el análisis de las clases en línea.
- − Los informes de las encuestas están siempre disponibles, incluyendo mucho gráficos los datos pueden descargarse con formatos de hoja de cálculo.
- − La interfaz de la encuesta impide la posibilidad de que sean respondidas, solo parcialmente.

#### **Módulo Taller**

- − Permite evaluación de documentos entre los estudiantes y el docente puede gestionar y calificar la evaluación.
- − Admite un amplio rango de escalas de calificación posible.
- − El docente puede suministrar documentos de ejemplo de estudiantes para practicar la evaluación.

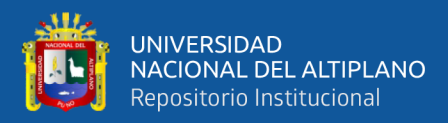

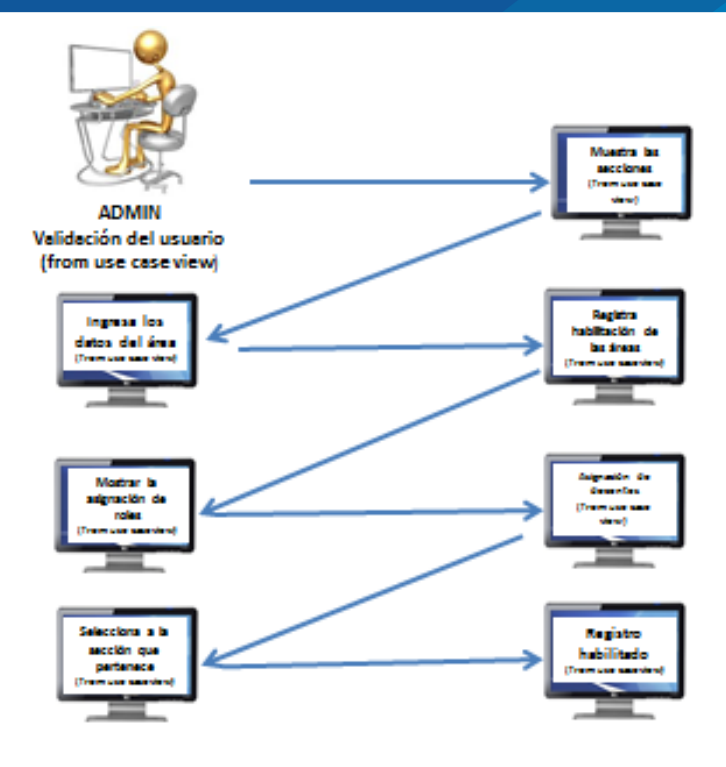

Figura 5. Modelado de casos de uso crear permiso de administrador

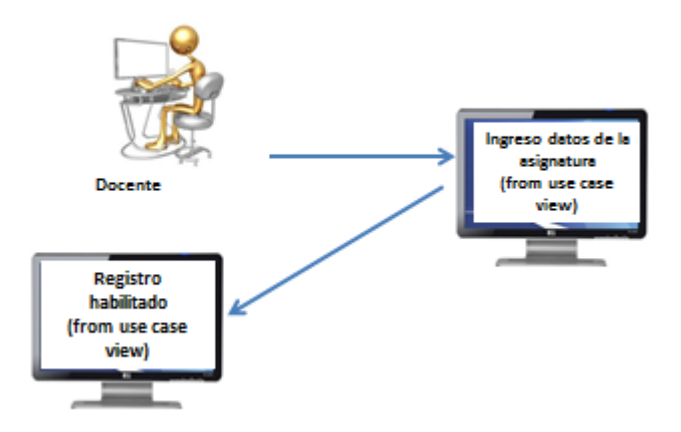

Figura 6. Habilitar asignatura

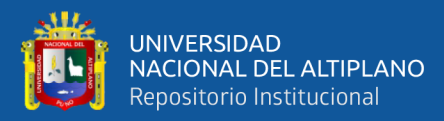

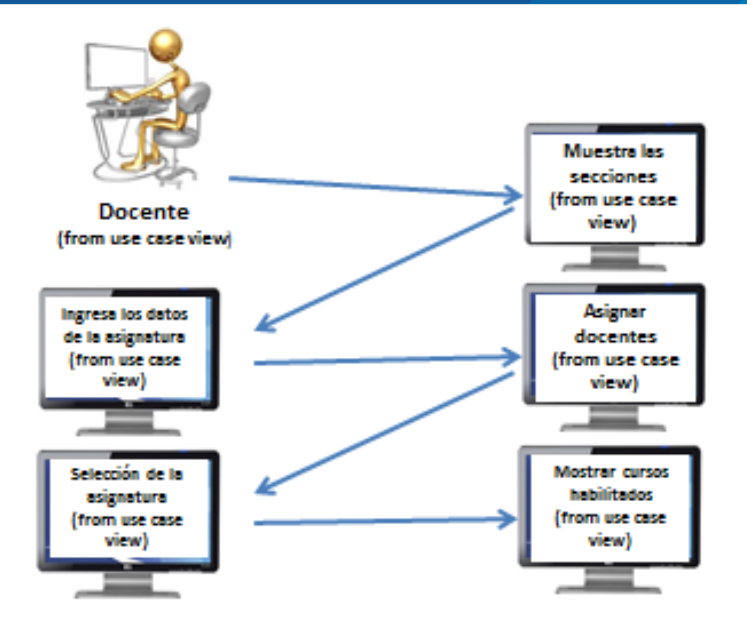

Figura 7. Habilitar docentes por asignatura

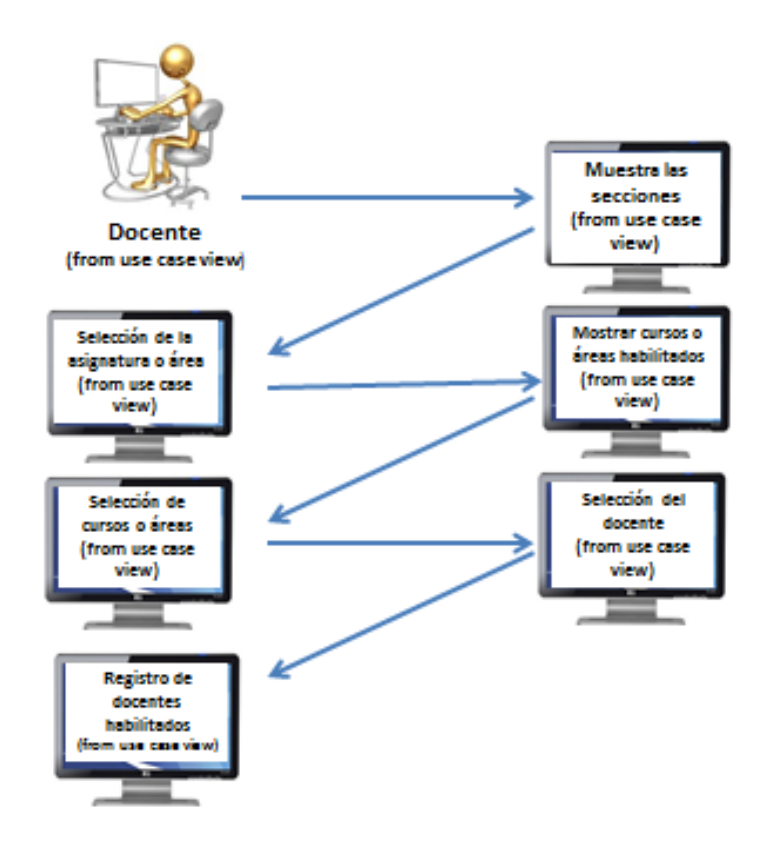

Figura 8. Asignar docente a una asignatura

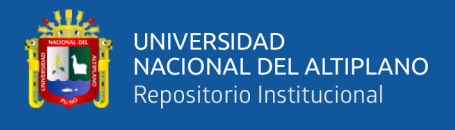

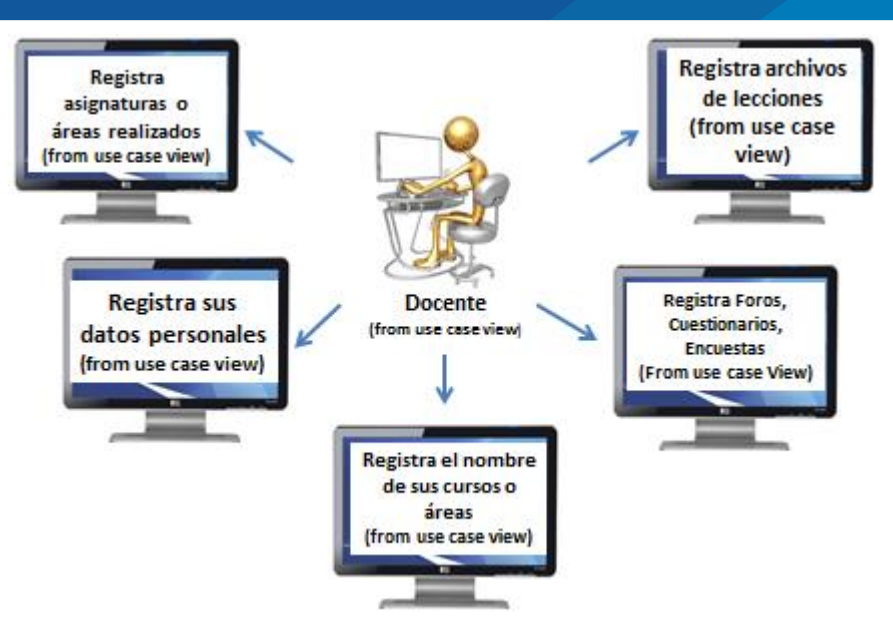

Figura 9. Ingreso del perfil del docente

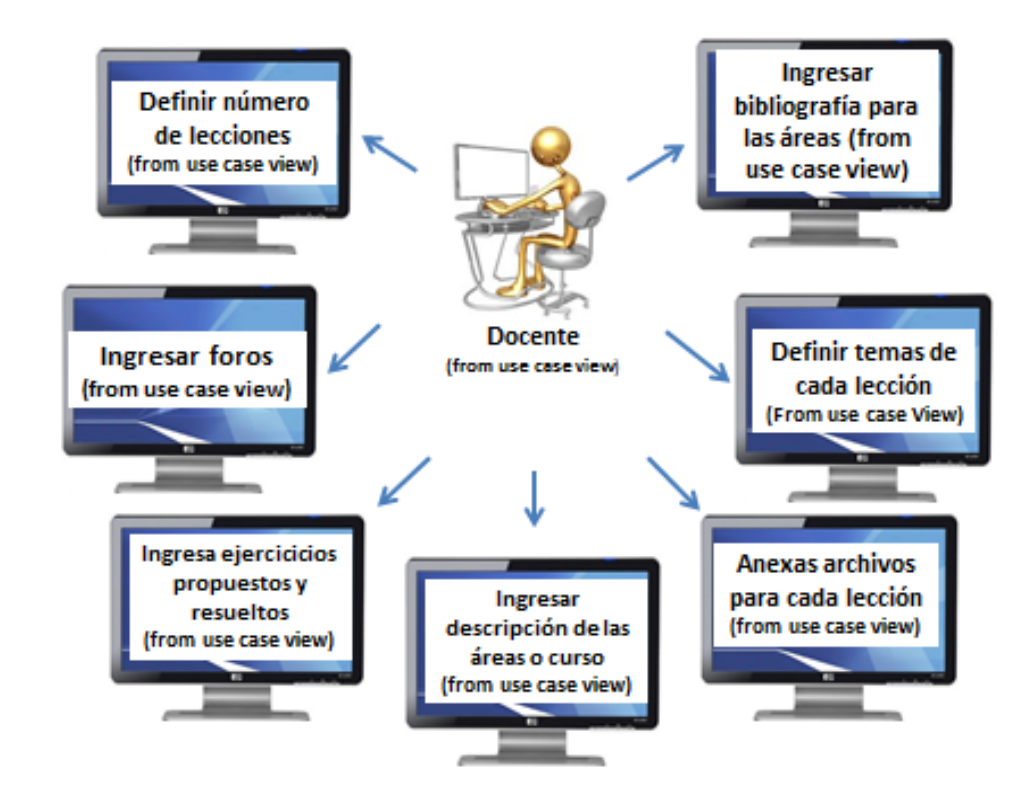

Figura 10. Estructura del curso por docente

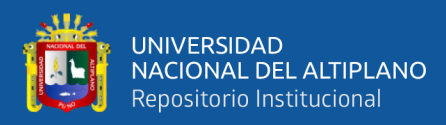

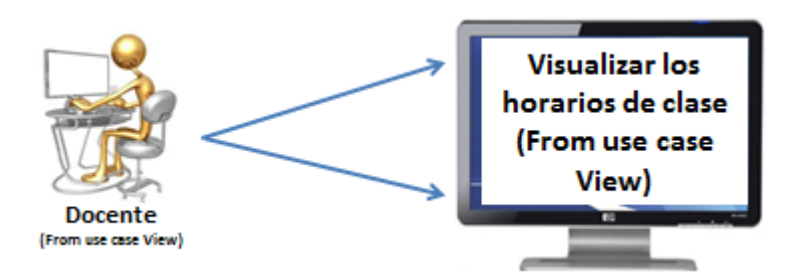

Figura 11. Visualización de horarios

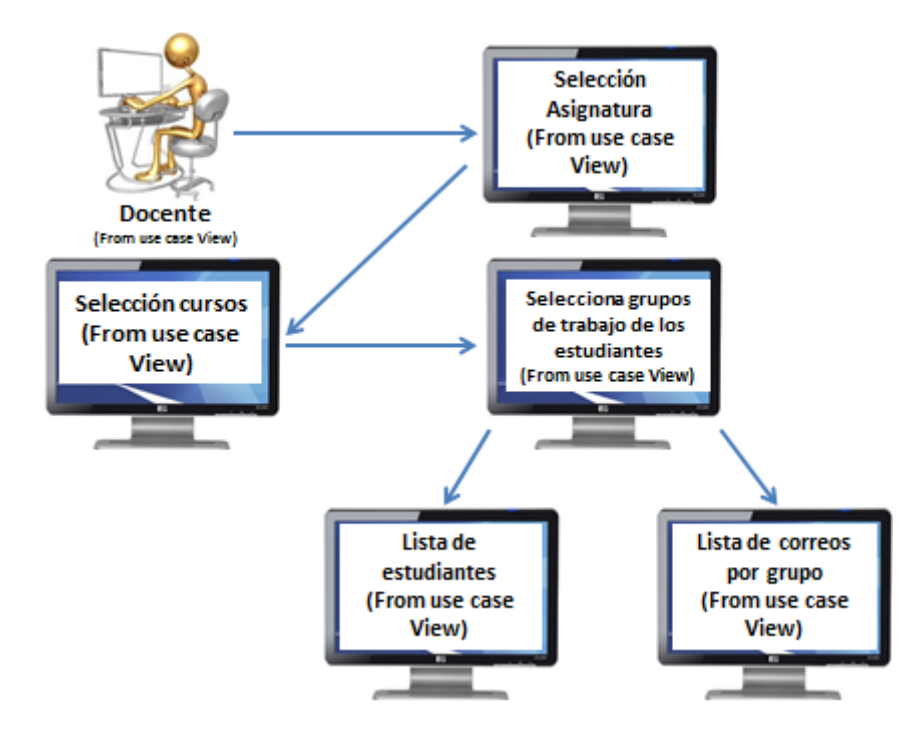

Figura 12. Visualización de lista de usuarios y grupos

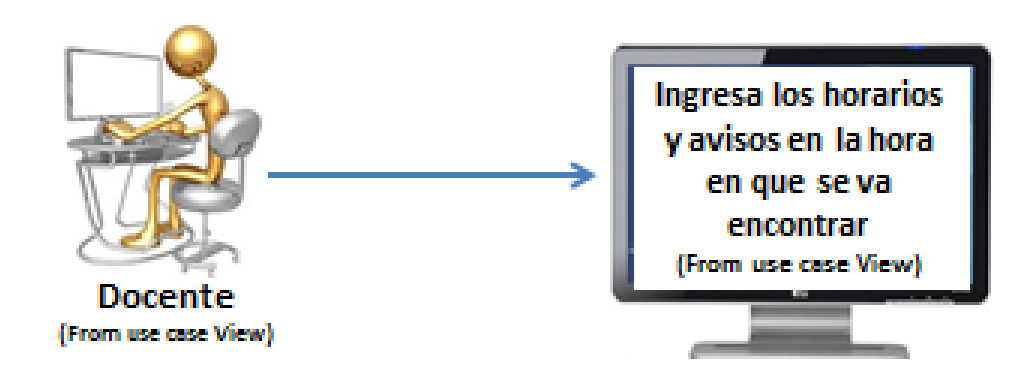

Figura 13. Publicación de avisos en la pizarra virtual

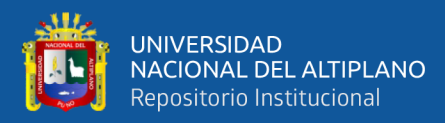

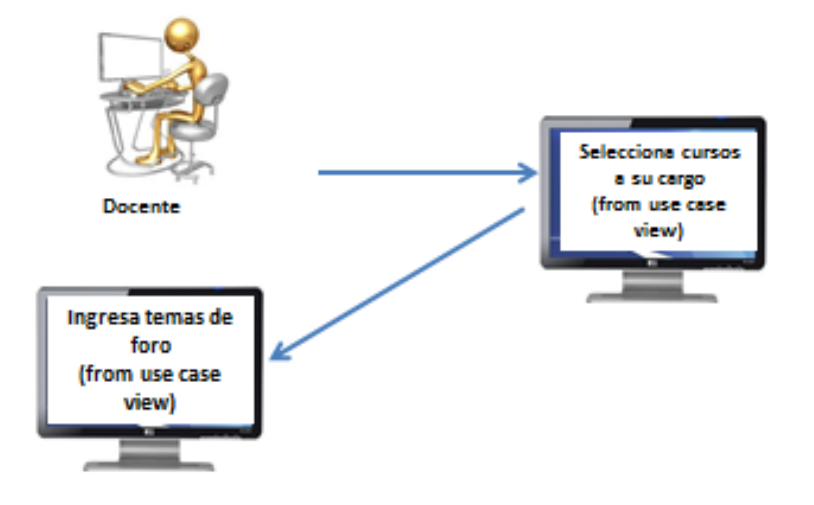

Figura 14. Ingresa temas de foro y discusiones

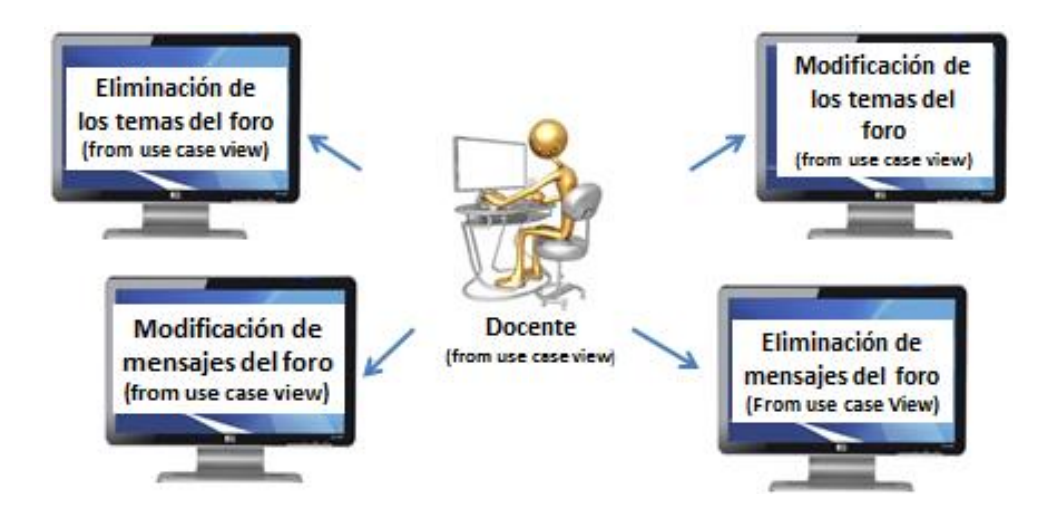

Figura 15. Brindar mantenimiento al foro de discusiones

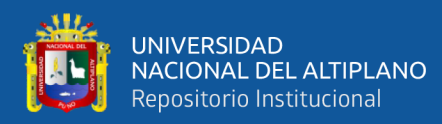

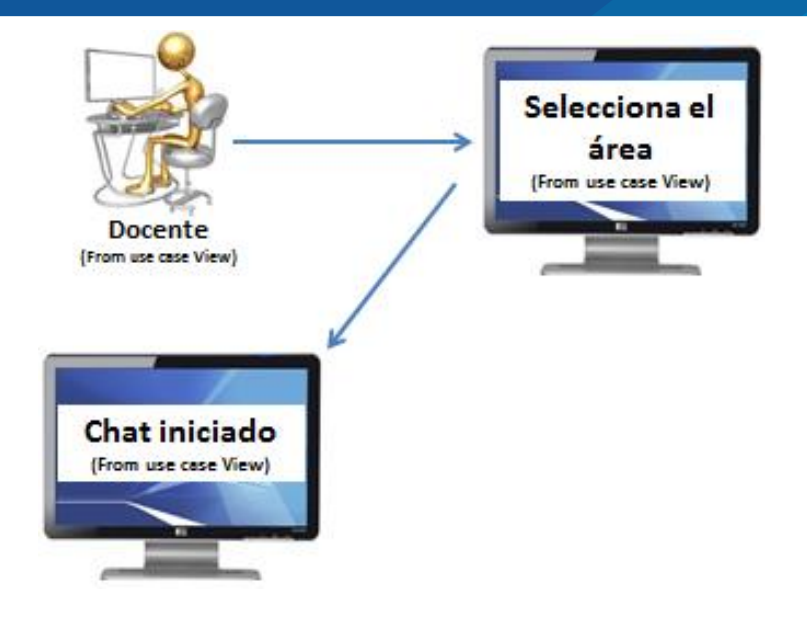

Figura 16. Iniciar la sesión para mantener una comunicación vía chat

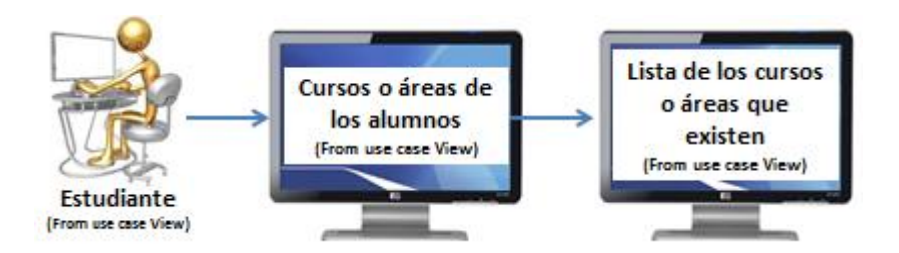

Figura 17. Administrar conversación vía chat con los estudiantes

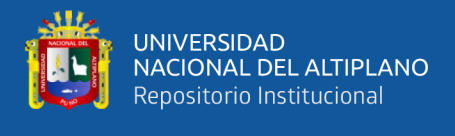

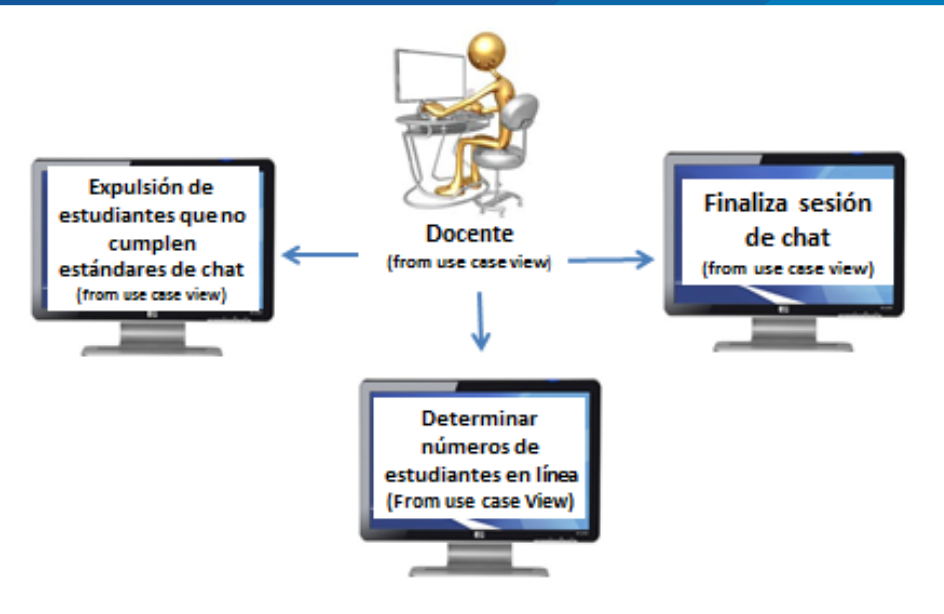

Figura 18. Visualiza cursos dictados.

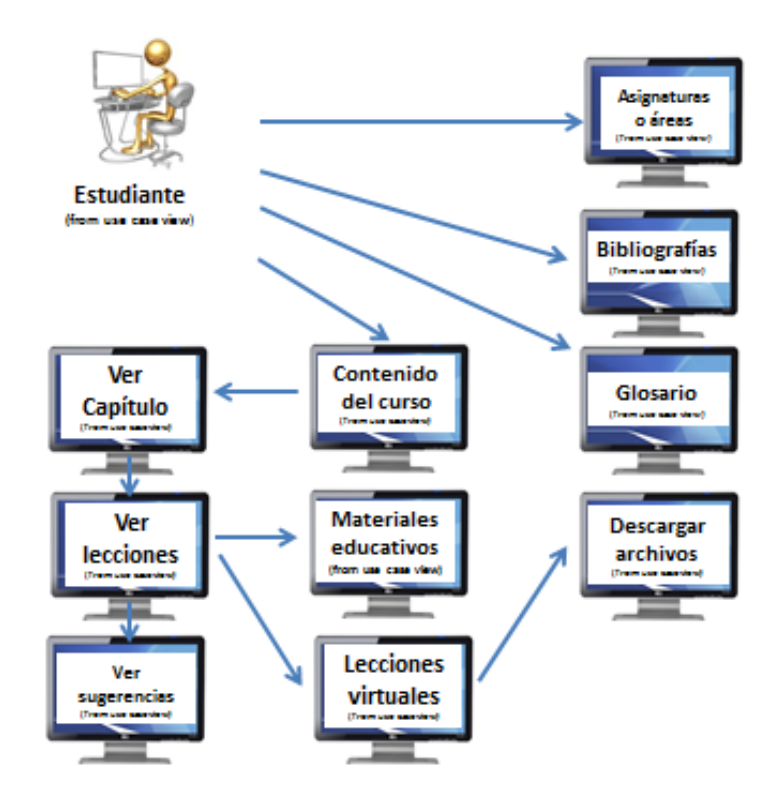

Figura 19. Visualiza contenidos del curso habilitado

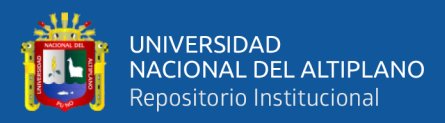

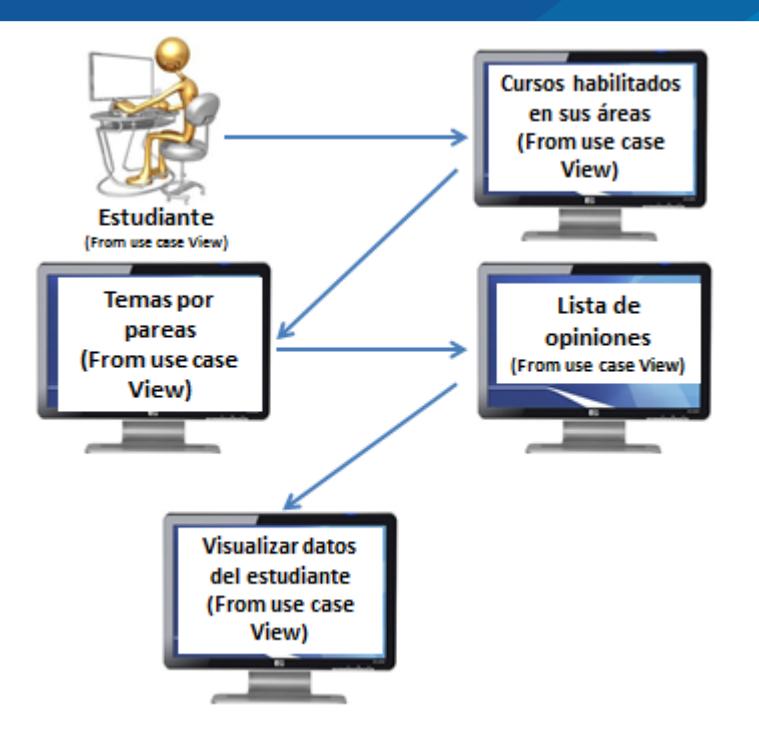

Figura 20. Visualiza mensajes en la pizarra virtual

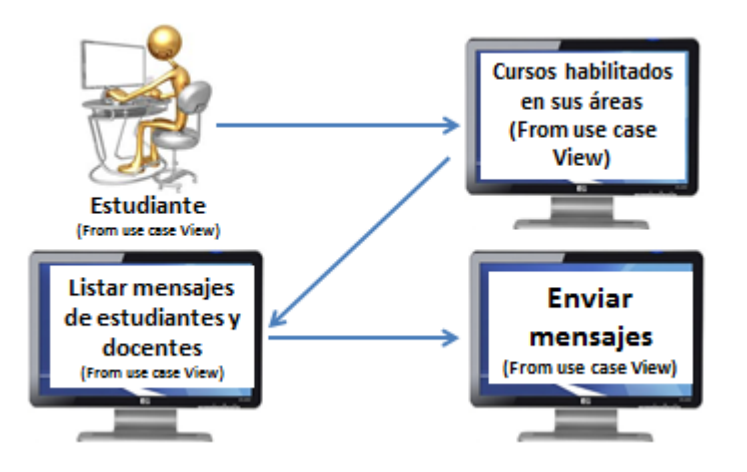

Figura 21. Visualizar e ingresar opiniones en el foro

#### **4.3 DISEÑO**

Se diseñó la base de datos usando MYSQL para la enseñanza y aprendizaje de los estudiantes con Jornada Escolar Completa en la Institución Educación Secundaria "Túpac Amaru"- Paucarcolla.

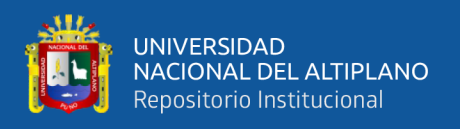

#### **4.4 IMPLEMENTACIÓN**

En la etapa de implementación se realizó lo siguiente:

#### **INTERFAZ DEL AULA VIRTUAL**

El usuario podrá acceder, primero debe ingresar su contraseña con sus respectivos usuarios y contraseña, así podrá acceder con toda facilidadpara ver sus respectivos quehaceres en el aula virtual.

#### **ARQUITECTURA DEL AULA VIRTUAL**

La arquitectura del aula virtual de la Institución Educación Secundaria "Túpac Amaru"- Paucarcolla, Puno, a continuación, detallamos:

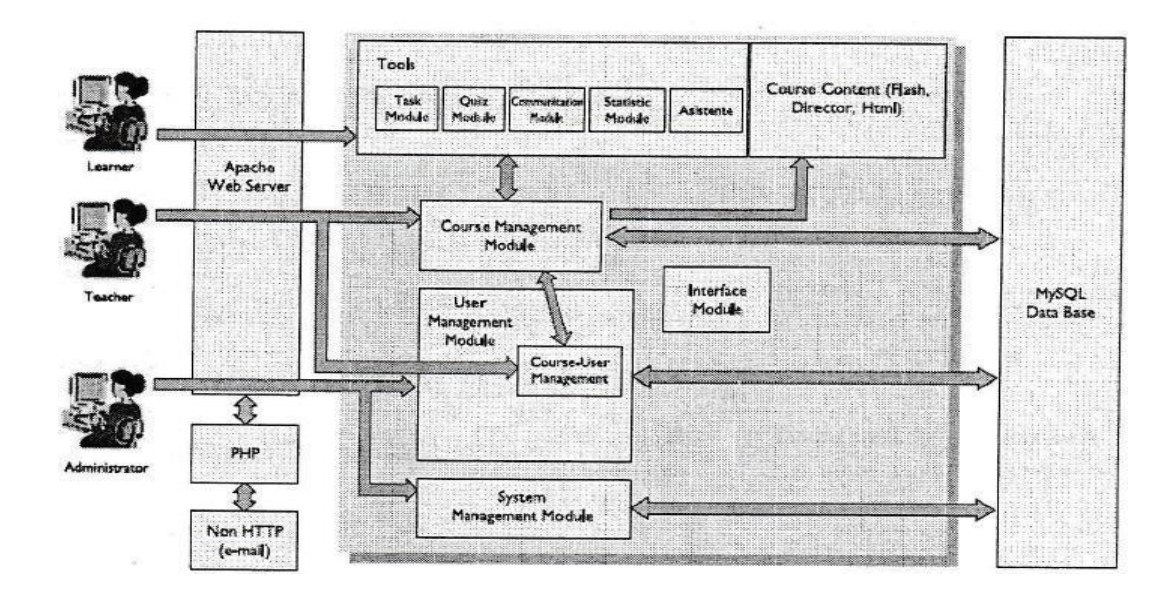

Figura 22. Arquitectura del aula virtual

Fuente: Quispe, R. (2015) Análisis del aula virtual

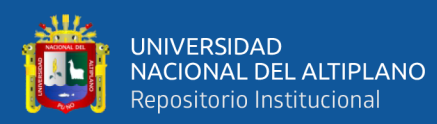

#### **MÓDULOS DEL AULA VIRTUAL** Módulo de Módulo del Módulo de Administración **Estudiante Docente** Módulo de Módulo de Módulo de Módulo de Chat Consulta **Taller** Tareas Módulo de Módulo de Módulo de Módulo de **Diario Recursos** Encuesta Foro

Figura 23. Módulo del aula virtual

# **4.5 IMPLEMENTACIÓN PARA LOS ESTUDIANTES CON JORNADA ESCOLAR COMPLETA EN LA INSTITUCIÓN EDUCATIVA SECUNDARIA TÚPAC AMARU – PAUCARCOLLA**

Se implementó el aula virtual a los estudiantes con Jornada Escolar Completa en la Institución Educación Secundaria "Túpac Amaru"- Paucarcolla, Puno, sobre un prototipo.

# **4.6 NIVEL DE APRENDIZAJE MEDIANTE EL USO DEL AULA VIRTUAL EN LOS ESTUDIANTES CON JORNADA ESCOLAR COMPLETA EN LA INSTITUCIÓN EDUCACIÓN SECUNDARIA "TÚPAC AMARU"- PAUCARCOLLA, PUNO**

Usando la prueba estadística comparativa y la escala de Likert, las calificaciones son:

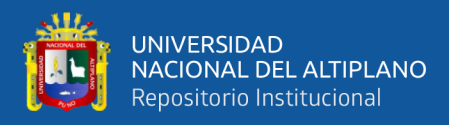

#### Tabla 2. Esquema de equivalencias de calificaciones

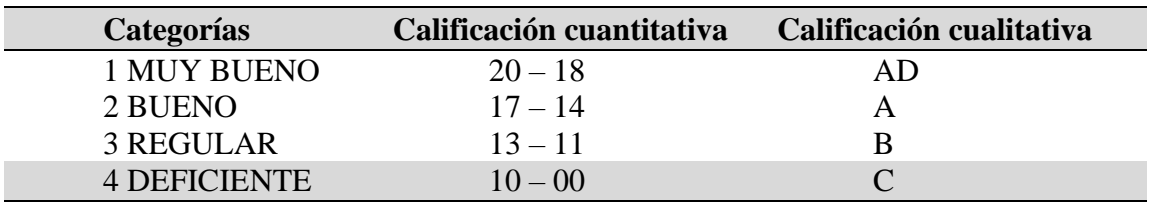

## **4.7 ANÁLISIS 01: DISEÑO COMPLETAMENTE AL AZAR CON DIFERENTE NÚMERO DE REPETICIONES POR TRATAMIENTO.**

#### **1.- Planteamiento de Hipótesis:**

- $H_0: t_i=0$  No existe una influencia significativa en el uso del aula virtual en el rendimiento académico de los estudiantes con Jornada Escolar Completa en la Institución Educación Secundaria "Túpac Amaru"- Paucarcolla, 2017
- H<sup>a</sup> : ti≠0 Existe una influencia significativa en el uso del aula virtual en el rendimiento académico de los estudiantes con Jornada Escolar Completa en la Institución Educación Secundaria "Túpac Amaru"- Paucarcolla, 2017

#### **2.- Nivel de Significancia:**

Nivel de significancia  $\alpha$  = 0.05 = 5%

#### **3.- Estadígrafo de Prueba:**

*CMTratam F(Tratam) = ----------------- CMerror*
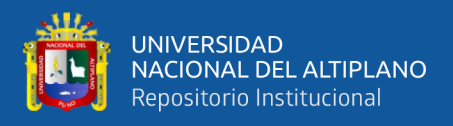

## **4.- Región de aceptación o de rechazo**

Si 
$$
F(Tratam) \leq FF_{glerror,0.05}^{\tau-1}
$$
 Entonces acepta la H<sub>o</sub>  
Si  $F(Tratam) > FF_{glerror,0.05}^{\tau-1}$  Entonces acepta la H<sub>o</sub>

### **Cálculos de valores para el experimento**

a) Grados de libertad:

 $GL_{\text{Tratam}} = 2-1 = 1$  $GL<sub>Error</sub> = (39 - 1) + (37 - 1) = 74$  $GL<sub>Total</sub> = (39 + 37) - 1 = 75$ 

#### **b) Suma de cuadrados**

$$
TC = \frac{2832^2}{76} = 105529.263
$$

i. 
$$
SC_{Trar} \frac{1182^2}{7639} + \frac{1650^2}{37} - 105529.263 = 3875.510
$$

- ii.  $SC_{\text{Trat}} = 26^2 + 22^2 + 35^2 + \dots + 50^2 = 117146 105529.263 = 11616.737$
- iii. *SCerror exp= SCtotal - SCtrat* = 11616.737 − 3875.510 = 7741.227
- iv.  $CM_{\text{trat}} = \frac{3875.51}{1}$  $\frac{3.31}{1}$  = 3875.51
- v. CM<sub>error exp</sub>  $=$   $\frac{7741.227}{74}$  $\frac{1.227}{74}$  = 104.611
- vi. FC =  $\frac{3875.51}{74104.611}$  = 37.047

### Tabla 3. Análisis de varianza

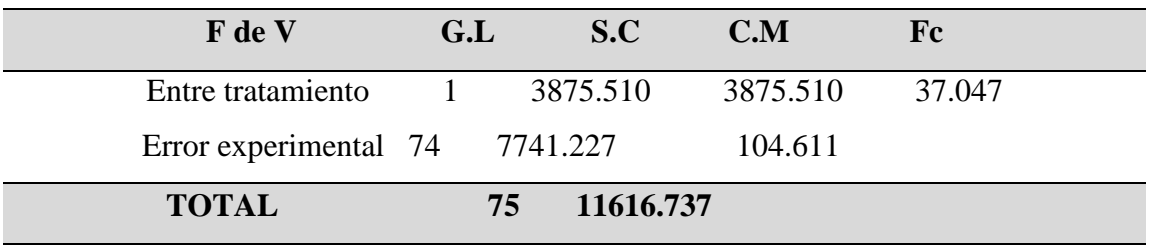

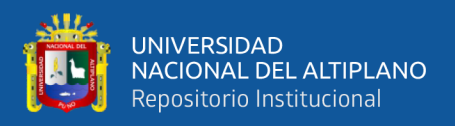

**Conclusión:** La prueba F nos muestra que la F $c = 37.047 > F_{74;0.05}^1 = 3.969$ , entonces se rechaza la hipótesis nula  $H_0$  y se acepta la hipótesis alterna  $H_a$ , es decir existe diferencia estadística significativa entre el grupo control y experimental mediante los recursos y actividades realizadas en el aula virtual.

# **4.8 ANALISIS 1: PRUEBA DIAGNÓSTICA.**

Tabla 4. Resultado del grupo control y experimental antes del uso del aula virtual en los estudiantes con Jornada Escolar Completa en la Institución Educación Secundaria "Túpac Amaru"- Paucarcolla, Puno.

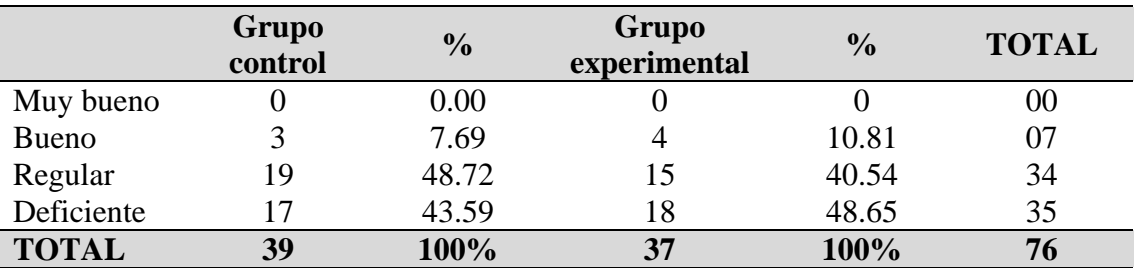

Fuente: Registros auxiliares

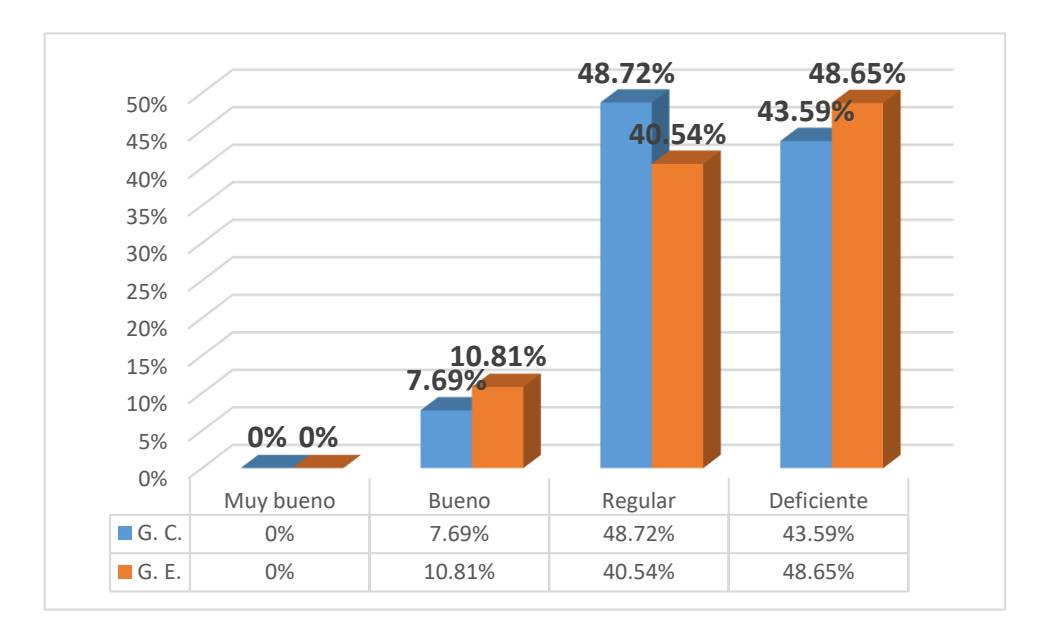

Figura 24. Porcentaje comparativo del grupo control y experimental después del uso del aula virtual en los estudiantes con Jornada Escolar Completa en la Institución Educación Secundaria "Túpac Amaru"- Paucarcolla, Puno.

Fuente: Tabla 3.

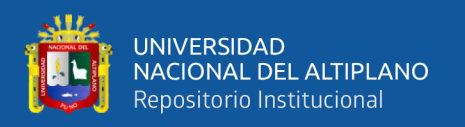

# **INTERPRETACIÓN**

En la prueba de entrada o pre test no existen diferencias significativas en ambos grupos antes del experimento: Como se observa, tanto como en el grupo control y experimental se aprecia que en el grupo control existe 43.59% a diferencia del grupo experimental en 48.65% no existiendo diferencias significativas en el rubro de deficiente. Por otro lado, en el grupo control se observa el 48.72% y en el grupo experimental se observa el 48.65% de igual manera no existe diferencias significativas en el rubro de regular y por último, el 7.69% en el grupo control, mientras que en el grupo experimental se observa el 10.81% no existiendo diferencias significativas. Como se observa no existen diferencias significativas para cambiar de grupo o cambiar de escenario.

## **ANALISIS 2: PRUEBA DE HIPOTESIS DE LA DIFERENCIA DE MEDIAS.**

Tabla 5. Resultado del grupo control y experimental después del uso del aula virtual en los estudiantes con Jornada Escolar Completa en la Institución Educación Secundaria "Túpac Amaru"- Paucarcolla, Puno.

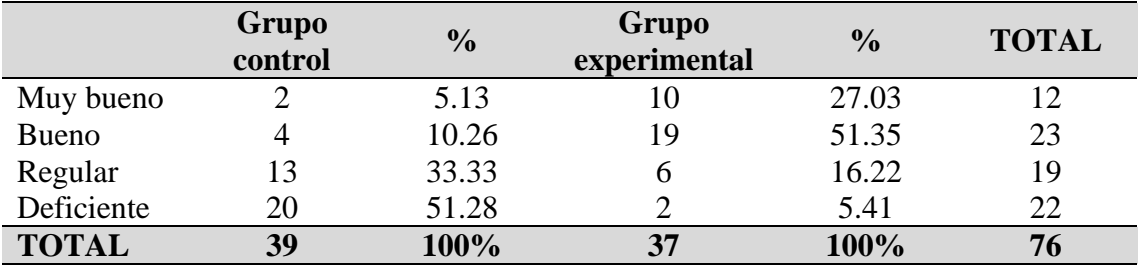

Fuente: Registros auxiliares

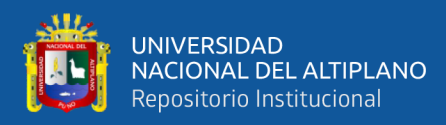

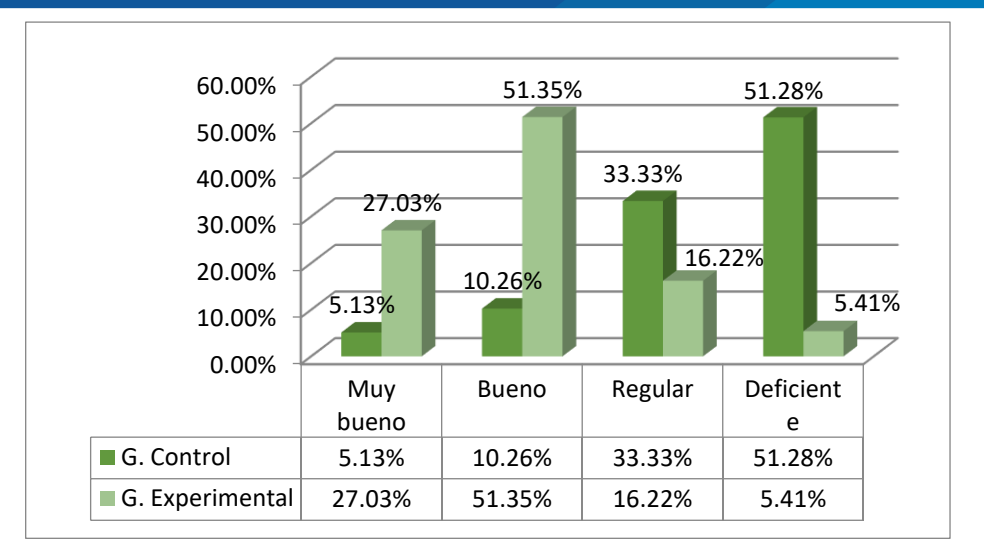

Figura 25. Porcentaje comparativo del grupo control y experimental después del uso del aula virtual en los estudiantes con Jornada Escolar Completa en la Institución Educación Secundaria "Túpac Amaru"- Paucarcolla, Puno. Fuente: Tabla 3.

# **INTERPRETACIÓN**

En la tabla, se observa en el grupo control el 51.28% que corresponde a 20 estudiantes poseen un deficiente rendimiento académico; por el contrario, en el grupo experimental se observa que el 5.41% que corresponde a 2 estudiantes poseen deficiente rendimiento académico. Considerando el grupo control se divisa el 33.33% que es igual 13 estudiantes poseen un regular rendimiento académico sin embargo, en el grupo experimental se divisa el 16.22% que es igual a 6 estudiantes con regular rendimiento académico. Considerando el grupo experimental el 51.35% que representa a 19 estudiantes logran un buen rendimiento académico y en el grupo control el 10.26% que representa a 4 estudiantes logran un buen rendimiento académico, lo cual se demuestra en el grupo experimental el uso del aula virtual tuvo una notable mejora en los estudiantes en el rendimiento académico. De igual manera, en el grupo experimental se aprecia el 27.03% que es igual

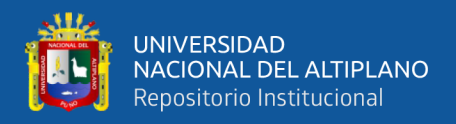

a 10 estudiantes poseen muy buen rendimiento académico y en el grupo control el 5.13%

en relación a 2 estudiantes poseen muy buen rendimiento académico.

Tabla 6. Distribución de las medidas obtenidas despues del uso del aula virtual

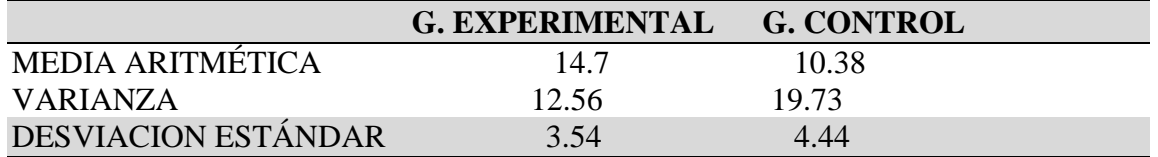

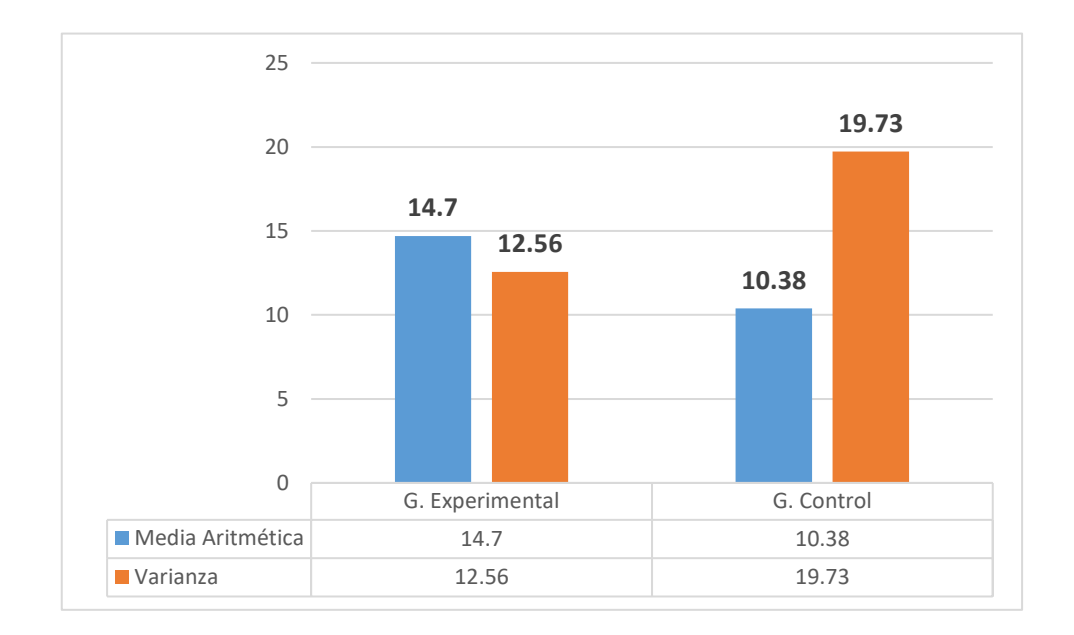

Figura 26. Distribución de las medidas obtenidas después del uso del aula virtual

# **DISEÑO ESTADÍSTICO PARA LA PRUEBA DE HIPÓTESIS DE LA DIFERENCIA DE MEDIAS**

i. **DATOS**.- Corresponden a los estadígrafos de las notas obtenidas por el grupo control y grupo experimental.

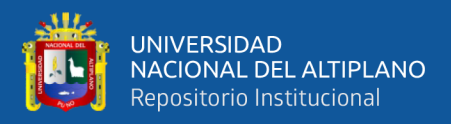

# ii. **PLANTEAMIENTO DE LA HIPÓTESIS.**

**a) Hipótesis nula (Ho):** el promedio aritmético de las notas obtenidas por el grupo experimental es igual al promedio aritmético de las notas obtenidas del grupo control.

*Ho*:  $Xe = Xc$ 

**b) Hipótesis alterna (Ha):** el promedio aritmético de las notas obtenidaspor el grupo experimental es mayor al promedio aritmético de las notas obtenidas por el control.

*: X>X*

## **iii. NIVEL DE SIGNIFICANCIA:**  $\alpha = 0.05 \leq 5\%$ .

**iv. ESTADÍSTICA DE PRUEBA:** se aplica la prueba de hipótesis para la diferencia de medias, de varianza poblacional además como los datos son mayores a 30 se usa la "Z" y su fórmula es:

$$
Zc = \frac{\underline{X}e - \underline{X}c}{\sqrt{\frac{S_e^2}{n_e} + \frac{S_c^2}{n_c}}} = \frac{14.7 - 10.38}{30} = 4.19
$$

# **v. DETERMINACIÓN DE REGIONES**

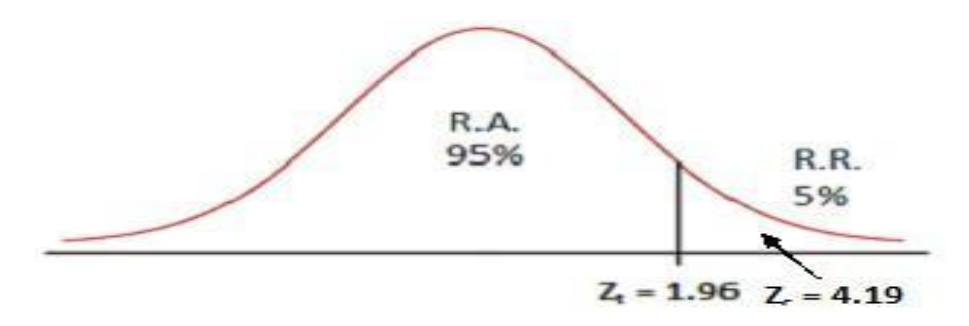

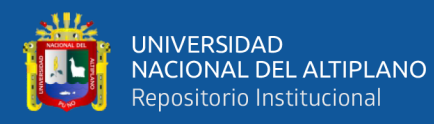

**c) REGLA DE DECISIÓN:** como si la Z calculada se encuentra en la región de rechazo se acepta la hipótesis alterna y se rechaza la hipótesis nula.

**vi. CONCLUSIÓN:** como  $Zc = 4.19 > Zt = 1.645$  y cae en la región de rechazo esto nos indica que aceptamos la hipótesis alterna que el promedio obtenido por el grupo experimental es mayor al promedio obtenido por el grupo control, y rechazamos la hipótesis nula, después del tratamiento con un nivel del 95% de confianza y 5% de significancia.

# **4.9 DISCUSIÓN**

El presente estudio, tuvo como resultado según la investigación implicando las variables, se tuvo las siguientes resultados: La aplicación del aula virtual eleva considerablemente el rendimiento académico de los estudiantes con Jornada Escolar Completa en la Institución Educación Secundaria "Túpac Amaru"- Paucarcolla, Puno, tal como se confirma en la pruebas de hipótesis estadística la cual observamos que; Zc=4.19 > Zt=1.645 está ubicada en la región de rechazo esto nos indica que el aula virtual es eficaz en el rendimiento académico de dichos estudiantes; a la luz de dichos resultados, el estudio de Beacco, A. Muñoz, A. Besora, I. (2010), En su estudio titulado: "La realidad virtual en el aprendizaje de historia mediante la interacción con humanoides virtuales", permite visitar la reconstrucción virtual de la ciudad romana de Tarraco mediante un juego interactivo que permite al usuario navegar por la ciudad de Tarraco interactuando con los romanos virtuales que nos ayudaron a descubrir y aprender sobre la época romana de la antigua ciudad de Tarragona, como se observa la realidad virtual permite conocer la

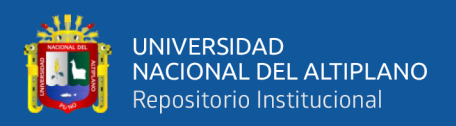

historia de la ciudad Romana, e nuestro caso es similar debido que la variable motivo de estudio es significativo en el rendimiento académico.

Otro estudio que como el nuestro de Hinojosa, P. (2010). Que lleva como título: "Impacto de las aulas virtuales en el rendimiento académico en el área de comunicación de los alumnos del tercer año de educación secundaria de la I.ES. N° 45 Emilio Romero Padilla de Puno – 2009". Llega a la siguiente conclusión, El rendimiento académico del área de comunicación en los alumnos, es superior en el grupo experimental mediante la evaluación de capacidades con 13.65 mientras el grupo control es de 11.90, existiendo una diferencia significativa con  $Zc = 8.86$  con alfa de 0.05, en el caso del nuestro estudio también causó efectos significativos en el rendimiento académico, en Zc=4.19 > Zt=1.645, con un nivel del 95% de confianza y 5% de significancia. Otro estudio de Condori, L. (2009). Que según las variables de estudio: "Aula virtual para el aprendizaje en los estudiantes del Instituto Superior Tecnológico Pedro Vilcapaza De Azángaro 2008". Llegando a la siguiente conclusión, se mejoró el nivel de aprendizaje de los estudiantes, según las pruebas estadísticas realizadas a los estudiantes del curso de base de datos, de los cuales el P < 0.05 indicando mayor aceptación durante el desarrollo de las sesiones de aprendizaje vía aula virtual por lo tanto se firmó de acuerdo el análisis estadístico. Como se aprecia guarda relación al estudio realizado que también causa efectos eficaces en el rendimiento académico en el nuestro y en el estudio de Condori, L. en el aprendizaje como variables dependientes.

Por otro lado, el estudio de Orellana, C. (2012) En su tesis: Uso de los espacios virtuales para la docencia en cursos de pregrado de Medicina. En la Universidad Peruana Cayetano Heredia del Perú. Concluye que existen características comunes con las que deben contar

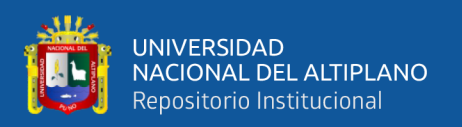

los espacios virtuales para la enseñanza, pero que es necesario revisar los temas tratados en cada asignatura a fin de poder diseñar otras herramientas útiles para mejorar el aprendizaje de acuerdo a las exigencias académicas. El estudio guarda estrecha relación con el estudio que se ha puesto a prueba sobre el aula virtual que es eficaz en el rendimiento académico, que en ambos son eficaces para el aprendizaje y el rendimiento académico.

Por su parte, Núñez, N. (2010) En la tesis: La Webquest, el aula virtual y el desarrollo de competencias para la investigación en los estudiantes del primer ciclo de Educación-USAT. En Universidad Católica Santo Toribio de Mogrovejo del Perú. Destaca que los principales resultados del diagnóstico preliminar (antes de la aplicación de la Webquest) indicaron que los estudiantes tenían dificultades básicas en el dominio de las TIC y al igual que en nuestra realidad problemática debemos reconocer las razones de la falta de aprovechamiento de las aulas virtuales en el aprendizaje por competencias. La mayoría de estudiantes expresaron no tener un computador en casa y tampoco conexión a Internet; asimismo, manifestaron tener carencias en el dominio básico de las herramientas informáticas. En tal caso el estudio es anverso a nuestro estudio, la carencia de medios y herramientas tecnológicas hace que no aprovechen los aprendizajes de competencias.

El estudio de Flores y Col. (2009) hizo el estudio sobre las Organizaciones Virtuales como Nuevas herramientas para mejorar la productividad de los colaboradores. Programa piloto en la Facultad de Ingeniería y Arquitectura de la Universidad San Martín de Porres del Perú. Como complemento a la enseñanza presencial, semi presencial y a distancia a fin de cubrir necesidades académicas y promover el buen aprendizaje constructivista, este diseño consta de cuatro dimensiones: informativa, formativa, experiencial y comunicativa

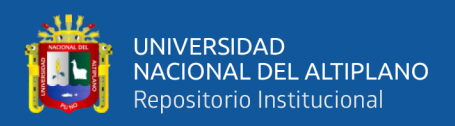

incorporando los recursos que ofrece la Web 2.0, causó efectos significativos; al igual a nuestro estudio que causa efectos significativos en el rendimiento académico.

El estudio de Reyes, K. (2006) guarda estrecha relación con el presente estudio. En su tesis: Aula Virtual Basada en La Teoría Constructivista Empleada Como Apoyo Para La Enseñanza De Los Sistemas Operativos A Nivel Universitario, para optar el Grado Académico de Maestro. Universidad Católica Santo Toribio de Mogrovejo. Perú Propone el diseño e implementación de un aula virtual basada en la teoría constructivista, empleada como apoyo para la enseñanza de los sistemas operativos con los estudiantes durante el ciclo 2006-I. concluye el desempeño del aula virtual fue calificado de muy bueno en los aspectos visual, de navegabilidad, contenidos y diseño; recomendando el posible uso de aulas virtuales como apoyo en asignaturas de nivel universitario y de formación continua, es altamente significativo en el aprendizaje de la teoría constructivista, esta investigación guarda estrecha relación con el presente estudio, considerando la variable independiente que causa efectos significativo en la teoría constructivista y en el nuestro el rendimiento académico.

El estudio de Cabañas, J. y Ojeda, Y. (2003) En su tesis: Aulas Virtuales como herramienta de apoyo en la educación de la Universidad Mayor de San Marcos, para este proceso el aula virtual incentivó la adquisición de información a través de la indagación. Como aporte personal podría mencionar, que la adquisición de información a través de la indagación es totalmente necesaria para que el estudiante aprenda a investigar, este tipo de enseñanza nos ayuda a desarrollar el pensamiento y desarrolla cada día más nuestra capacidad de entender. En estudio la tesis causa efectos eficaces para que el estudiante

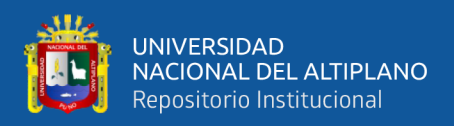

aprenda a investigar por sí solo. Entonces este estudio también el aula virtual como variable independiente causa efectos notorios como el nuestro.

Nuestro estudio es análoga al estudio de Katherine, C.; Olier, S. (2012) en su investigación: "Efectos de un programa de educación virtual sobre los conocimientos de los docentes acerca el uso de las nuevas tecnologías de la información y comunicación con fines educativos". Concluye; El programa de educación virtual implementado logró incrementar los conocimientos de los docentes que participaron en la investigación mostrando diferencias significativas entre la aplicación de la prueba antes y después. Al igual como la presente tesis la variable educación virtual o aula virtual presente efectos significativos en las variables dependientes.

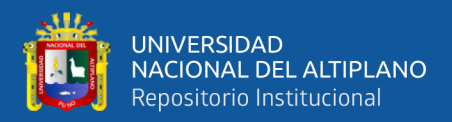

# **V. CONCLUSIONES**

- **PRIMERA:** La implementación del aula virtual eleva el rendimiento académico de los estudiantes con Jornada Escolar Completa en la Institución Educación Secundaria "Túpac Amaru"- Paucarcolla, Puno. Así lo demuestra el tratamiento experimental y la prueba de hipótesis al utilizar los recursos y actividades propios del aula virtual.
- **SEGUNDA:** El uso del aula virtual mediante los recursos y actividades eleva considerablemente el rendimiento académico de los estudiantes tal como se confirma en el tratamiento experimental donde el resultado de ANVA es:  $Fc = 37.047 > F_{74;0.05}^1 = 3.969$  la cual nos indica que la prueba es altamente significativa.
- **TERCERO:** La aplicación del aula virtual eleva considerablemente el rendimiento académico de los estudiantes con Jornada Escolar Completa en la Institución Educación Secundaria "Túpac Amaru"- Paucarcolla, Puno, tal como se confirma en la pruebas de hipótesis estadística la cual observamos que; Zc=4.19 > Zt=1.645 está ubicada en la región de rechazo esto nos indica que aceptamos la hipótesis alterna y rechazamos la hipótesis nula, con un nivel del 95% de confianza y 5% de significancia.

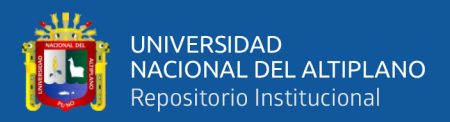

# **VI. RECOMENDACIONES**

- **PRIMERA:** A los docentes con Jornada Escolar Completa en la Institución Educación Secundaria "Túpac Amaru"- Paucarcolla, Puno, se sugiere propiciar la utilización de plataformas virtuales para así dirigir el proceso de enseñanzaaprendizaje, tales como el aula virtual moodle ya que es de uso libre y de esa forma que el alumno interactué con la computadora.
- **SEGUNDA:** A los estudiantes con Jornada Escolar Completa en la Institución Educación Secundaria "Túpac Amaru"- Paucarcolla, Puno, se les sugiere optar por nuevas tecnologías de aprendizaje y utilizar los diferentes recursos y actividades, para un aprendizaje sea significativo y así incorporar nuevos saberes tecnológicos.
- **TERCERA:** A los docentes de la Facultad de ingeniería estadística e informática propiciar la investigación a los estudiantes sobre las diferentes plataformas virtuales así como la implementación y administración de la misma, acorde al avance de la ciencia y la tecnología, no dejando de lado las actualizaciones constante de los laboratorios de cómputo para así contribuir en el aprendizajede los estudiantes.

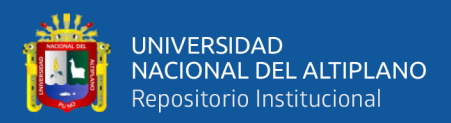

# **VII. REFERENCIAS BIBLIOGRÁFICAS**

### **TEXTOS:**

- Alvarado Oyarce, Otoniel (1990). Administración de la Educación, enfoque gerencial (1era. ed.). Lima: Supergráfica CAPA H. (1991). EstadísticaBásica. Cimacyt.
- Alvarado Oyarce, Otoniel (1998). Gestión educativa (1era. ed.). Lima: Universidad de Lima.
- Badía, A. (2004) Educar con aulas virtuales: Orientaciones para la innovación en el proceso de enseñanza y aprendizaje. Antonio Machado Libros S.A. Madrid. Tomado.
- Bautista, A. (1994). Las nuevas tecnologías en la capacitación docente. Madrid: Visor.
- Bell, J., Scott H.: (1995) "The investigation and application of Virtual Reality as an educational tool", Proceedings of the American Society for Engineering Education Annual Conference, Session 2513, California (EEUU), 1995.
- Cabañas, J. y Ojeda, Y. (2003) Aulas Virtuales como herramienta de apoyo en la educación de la Universidad Nacional Mayor de San Marcos. Lima, Perú. Recuperado el 14 de febrero de 2016 de http://sisbib.unmsm.edu.pe/bibvirtual/tesis/ingenie/caba%C3%B1as\_v\_j/cap1. h tm
- Cook, T.D. y Reichardt, CH.S. (1986). Métodos cualitativos y cuantitativos en investigación educativa. Madrid: Morata.
- Eisner, E.W. (1987). Procesos cognitivos y currículum. Una base para decidir lo que hay que enseñar. Barcelona: Martínez Roca.
- Espolscheaffer R., Mendenhall W., OTT L. (1987). Elementos deMuestreo. Grupo Editorial Iberoamérica
- Gutiérrez, M. (2004) Educación Virtual: un encuentro formativo en el Ciberespacio. Editorial UNAB Colombia.
- Gutiérrez, M. (2004) Educación Virtual: un encuentro formativo en el Ciberespacio. Editorial UNAB Colombia.
- Hicks C. (1982). Fundamental concepts in the design of experiments.CBS CollegePublishing.

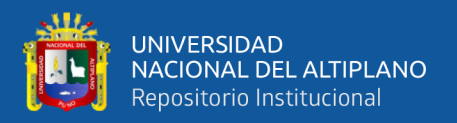

Lan Sommerville. (2005). Ingeniería de software. (7ta. ed.). España, Madrid: Pearson Educación.

Langilfilland. La Biblia Mysql. Anaya Multimedia.

- Leedy P. (1974). Practical Research: Planning and design. Macmillan.
- Loayza, R. (2002) Facilitación y capacitación virtual en América Latina. Colombia.
- López, M. (2011) Metodologías para el aula virtual. Lima Perú.
- Marcillo F. (1992). Manual Práctico de Estadística Básica y Diseño ExperimentalAplicados a la Acuacultura. Centro de Educación Contínua,
- Matsukawa M. S. (2002). Análisis y Diseño Orientado a Objetos. (1ra ed.). Lima- Perú: Macro.
- Mattos, L.A. de (1963). Compendio de Didáctica General. Buenos Aires: Kapelusz.
- Miller I., Freund J. (1986). Probabilidad y estadística para ingenieros.Prentice- Hall.
- Möller F. (1979). Manual of methods in aquatic enviroment research. Part 5. Statistical tests. FAO Fisheries technical paper No. 182.
- Moreno Herrero, I (1996). Las nuevas tecnologías como nuevosmateriales curriculares. En Educación y Medios, nº 2, 40-47.
- Pere Marques (2010) Tecnología Educativa, Técnicas Didácticas con TIC's, 2010
- Pressman S. R. (2002). Ingeniería de Software un Enfoque Práctico. (5ta ed.).España, Madrid: Hall Hispanoamericana.
- Pressman S. R.(s.f.) Ingeniería de Software un Enfoque Práctico. (6ta ed.) España, Madrid: Hallhispanoamerican.
- Ramírez Pérez M., (2009) Ontiveros Hernández N. Realidad Virtual como una herramienta de aprendizaje integral. Instituto Tecnológico de Zacatepec, 2009
- Sabanamendoza, M. (2006). Modelamiento e Implementación de Base deDatos. (1ra ed.).Lima – Perú: MegaByte.SAN MATÍN, A. (1991). La organización escolar. En Cuadernos de Pedagogía, nº 194, 26-28.
- Squires, D. & Mcdougall, A. (1997). Cómo elegir y utilizar software educativo. Madrid: Morata/Paideia
- Steel R., Torrie J. (1985). Bioestadística: Principios y procedimientos. McGraw- Hill.
- Taha H. (1991). Investigación de Operaciones. Alfaomega
- Universidad de Murcia (2015) Características comunes de las aulas virtuales. Conocimientos Web. [En línea]: 2008. [Consultado: Abril 18 de 2016]. Disponible en: http://www.conocimientosweb.net/portal/article2309.html

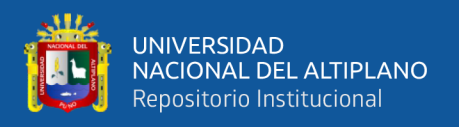

Zabala, A. (1990). Materiales curriculares. En MAURi, T. y otros. El currículum en el centro educativo. Barcelona: ICE de la UB/Horsori, col.: Cuadernos de Educación, 125-167.

## **TESIS:**

- Apaza Choque, E. (2009). Desarrollo de un sistema de registro académico usando tecnología web para el Instituto Superior Tecnológico TELESUP Puno. Tesis de Grado. Universidad Nacional del Altiplano Puno, Facultad de Ingeniería Estadística e Informática.
- Arratia Aquino Y. (2012). Sistema de información para mejorar la gestión tributaria de la Municipalidad Distrital de Arapa- 2012. [Tesis de Grado]. Universidad Nacional del Altiplano Puno, Facultad de Ingeniería Estadística e Informática, Escuela profesional de Ingeniería Estadística e Informática.
- Duke de Morales, L. S., Rodríguez Galdámez, C. V., Carlos Asencio, L. B. (2001). Diseño y Desarrollo de un Sistema Informático para el Registro Académico y Propuesta de Implantación para el Centro Escolar República de Venezuela de la ciudad de Santa Ana. [Tesis de Grado]. Universidad de el Salvador, Facultad Multidisciplinaria de Occidente, Departamento de Ingeniería Y Arquitectura; 2001. Recuperado de http://es.scribd.com/doc/36902447/Tesis-Final.
- Santos Ramos J. F. (2012). Sistema de administración de la empresa de transporte turístico del sur Ilave-2012. [Tesis de Grado]. Universidad Nacional del Altiplano Puno, Facultad de Ingeniería Estadística e Informática, Escuela profesional de Ingeniería Estadística e Informática; 2013.

# **REFERENCIAS DE INTERNET:**

- Amaro Calderón, S. D. y Valverde Rebaza. J. C. Metodologías Agiles.[en línea], [consulta 15 Septiembre 2013]. Disponible en < http://www.sisman.utm.edu.ec/libros/FACULTAD%20DE%20CIENCIAS%2 0ZOOT%C3%89CNICAS/CARRERA%20DE%20INGENIER%C3%8DA%20EN%20 INFORMATICA%20AGROPECUARIA/07/INGENIERIA%20DEL%20SOF TWARE%20I/METODOLOGIAS%20AGILES.pdf
- Canós J., Letelier P., y Penadés C. Metodologías Ágiles en el Desarrollo de Software.[en línea], [consulta 15 Marzo 2014]. Disponible en: http://noqualityinside.com.ar/nqi/nqifiles/XP\_Agil.pdf

Definición de Cliente / Servidor [en línea], [consulta 6 Agosto 2013]. Disponible en:http://www.mastermagazine.info/termino/4294.php# ixzz2e c3kESVV Diferencia entre sitio web y página web [en línea], [consulta 13 Septiembre 2013].

Disponible en: <http://www.masadelante.com/faqs/sitio-web>

Ingeniería del Software [en línea], [consulta 14 Octubre 2013]. Disponibleen:http://www.sisman.utm.edu.ec/libros/FACULTAD%20DE%20C IENCIAS

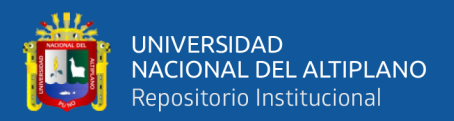

# %20ZOOT%C3%89CNICAS/CARRERA%20DE%20INGENIER%C3%8DA %20EN%20INFORMATICA%20AGROPECUARIA/07/INGENIERIA%20DE L%20SOFTWARE%20I/INGENIERIA%20DEL%20SOFTWARE.pdf

- JAVASCRIPT FÁCIL Y RÁPIDOCON JQUERY [en línea], [consulta 15 Agosto2013]. Disponible en: <http://itecrepaso.com.ar/uploads/JAVASCRIPT-JQUERY.pdf>
- Metodologías Ágiles en el Desarrollo de Software (2003) [en línea], [consulta 4Agosto 2013]. Disponible en: <http://www.incap.org.gt/sisvan/index.php/es/acercadesan/conceptos/sistema-de-vigilancia>
- Metodologías de Desarrollo de Software [en línea], [consulta 5 Septiembre 2013].Disponible en:  $\langle \text{http://alarcos.inf--} \rangle$ cr.uclm.es/doc/ISOFTWAREI/Tema04.pdf>
- Métricas, Estimación y Planificación en Proyectos de Software [en línea], [consulta14 Octubre 2013]. Disponible en:http://www.willydev.net/descargas/WillyDEV\_PlaneaSoftware.Pdf

PhpMyAdmin [en línea], [consulta 6 Agosto 2013]. Disponible en:

<http://www.slideshare.net/LadyRincon/phpmyadmin> [Consulta 6 Agosto

2013]

- Qué es PHP [en línea], consulta 6 Agosto 2013] Disponible en:<http://www.taringa.net/posts/info/11317916/Que-es-PHP-Lenguaje-deprogramacion.html>
- Sistema Administrativo Relacional de Bases de Datos [en Línea], [consulta 15Agosto 2013] Disponible en: <http://www.sinemed.com/recursos/docs/MySQL.pdf>
- Sistema de Administración Tributaria de Lima [en línea], [consulta 4 Agosto 2013].Disponible http://www.sat.gob.pe/WebSiteV8/Modulos/contenidos/tri\_ImpVeh\_info.aspx
- Sistemas de información en la organización [en línea], [consulta 26 Noviembre2013]. Disponible en:http://highered.mcgrawhill.com/sites/dl/free/9701026586/70189/CapituloMuestra.pdf
- SUAREZ RODRIGUES, J., RODAS MONDRAGON, S. Y ZAPATA BENITES, J.(2011) [en línea], [consulta 4 Agosto 2013]. Disponible en:<http://www.slideshare.net/pomary/savedfiles?s\_title=la-declaracinjurada10206116&user\_login = Juan Carranza>

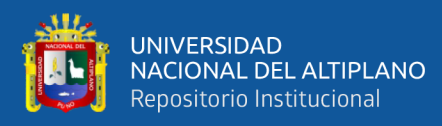

**ANEXO**

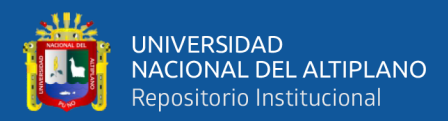

# **LISTA DE ESTUDIANTES**

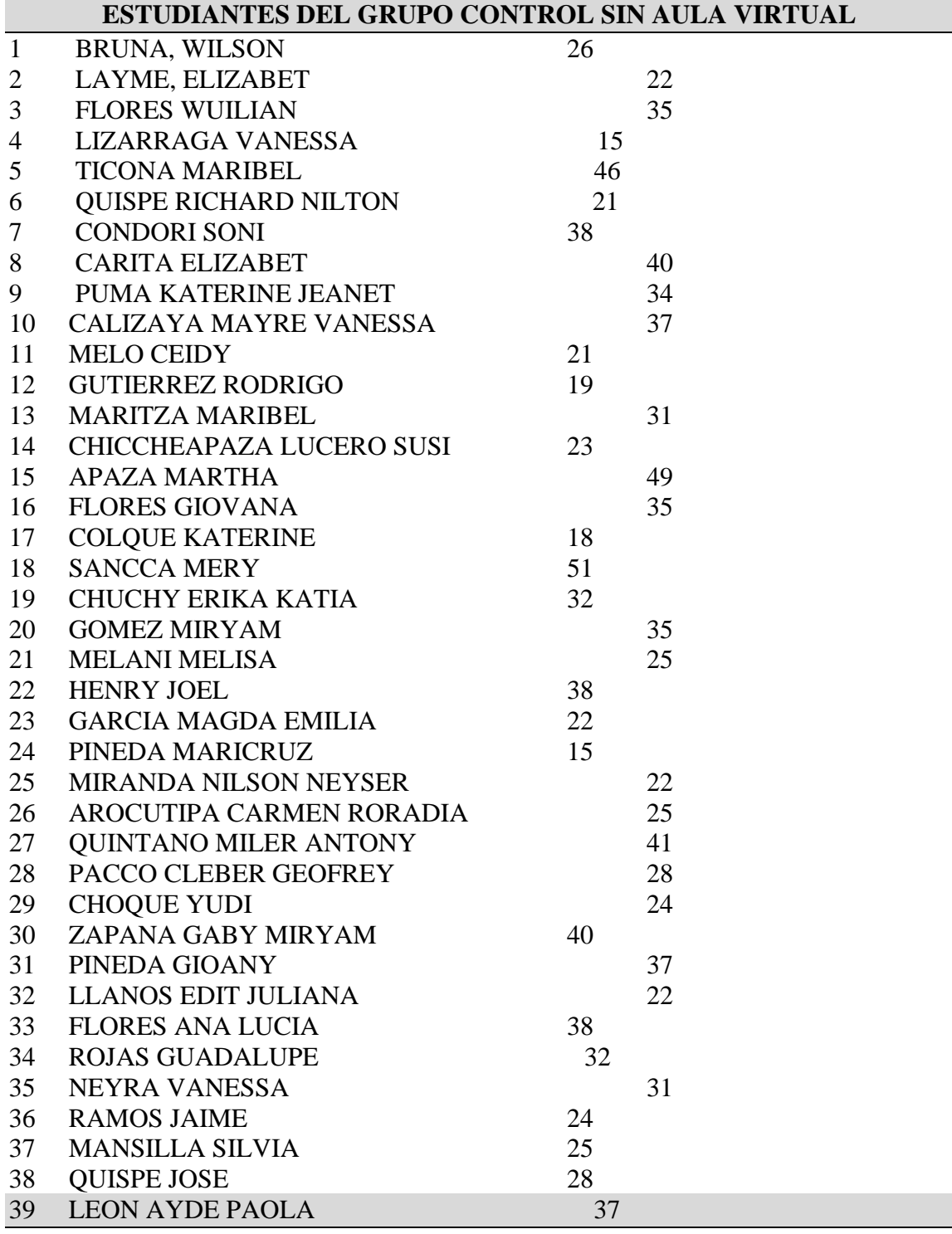

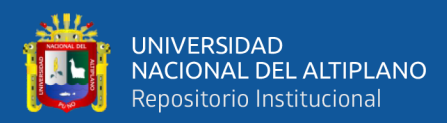

# **LISTA DE ESTUDIANTES**

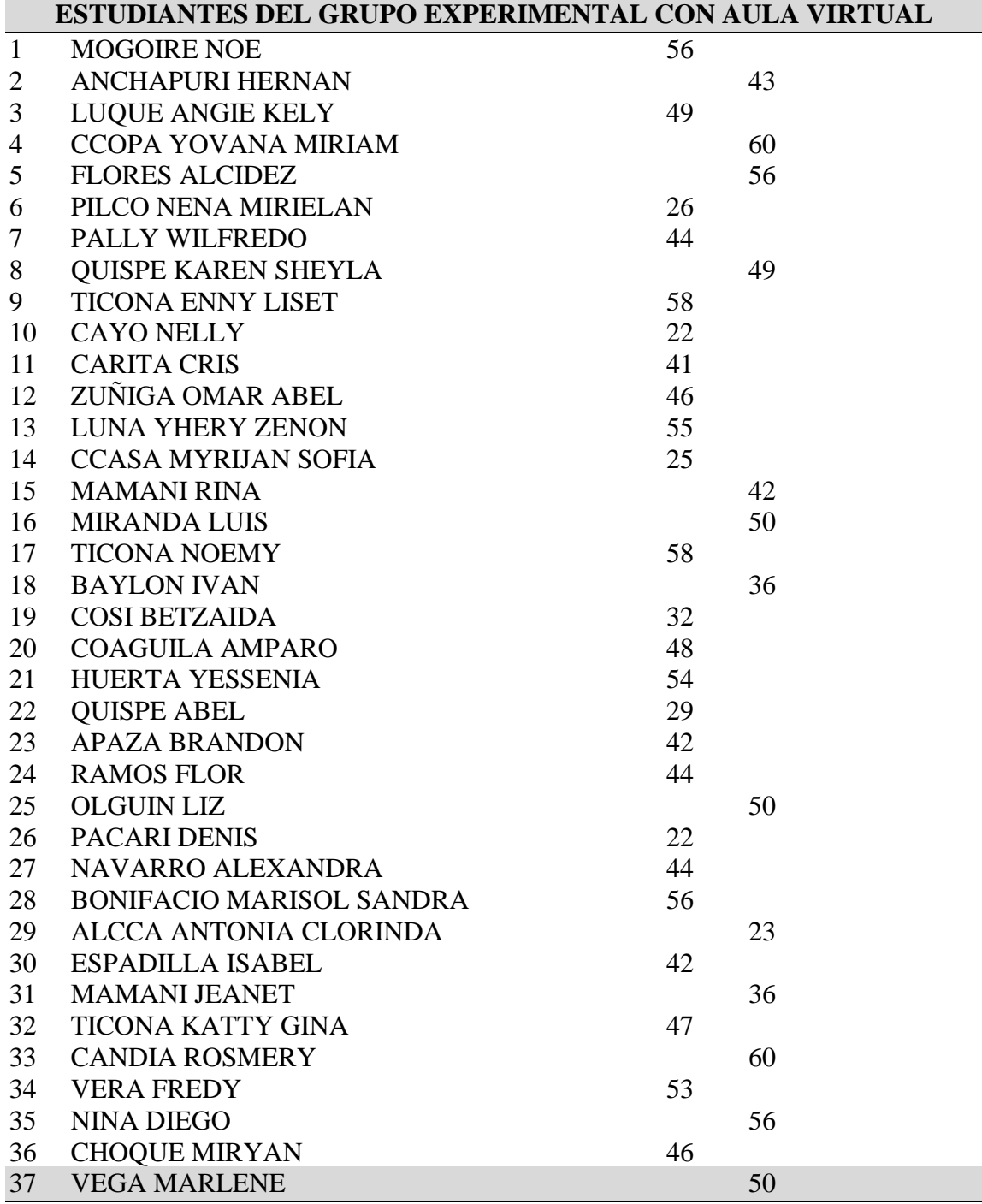

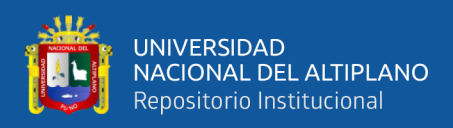

# **CALIFICACIÓN DE ESTUDIANTES EN LA UTILIZACIÓN DE RECURSOS**

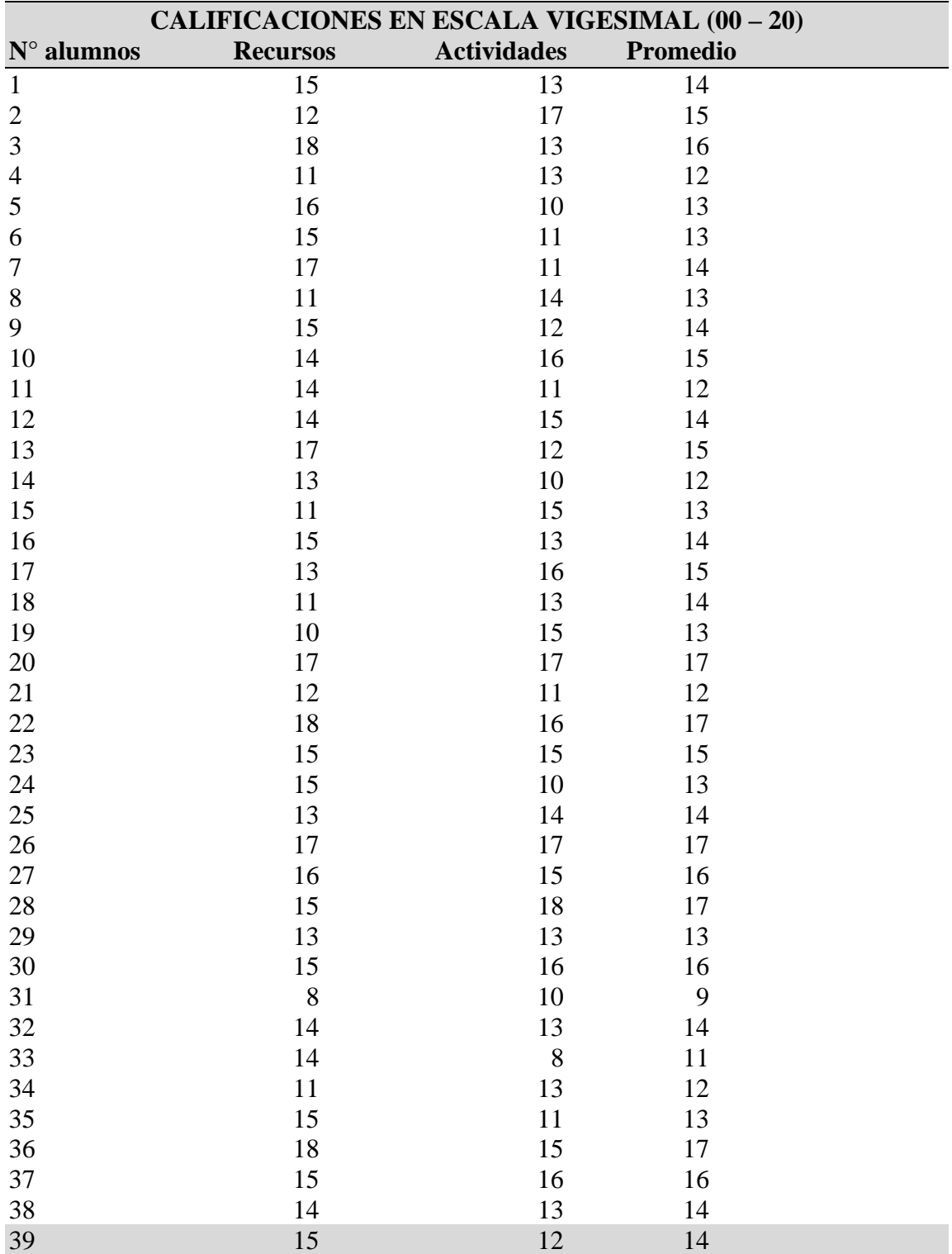

Y actividades del Aula virtual.

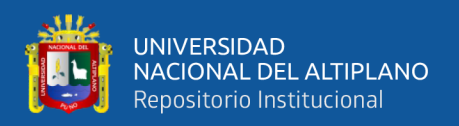

# **MANUAL DE MOODLE DELAJEC DE LA INSTITUCIÓN EDUCATIVA SECUNDARIA TÚPAC AMARU – PAUCARCOLLA**

Manual del Profesor

Esta página es una guía de consulta rápida para crear cursos en línea con Moodle. Perfila las principales funciones disponibles así como algunas de las principales decisiones que tendrá que tomar.

Secciones de este documento:

- 1. Para comenzar
- 2. Configuración del curso
- 3. Subir archivos
- 4. Establecer las actividades
- 5. Funcionamiento del curso
- 6. Información adicional

### Para comenzar

Este documento parte de la suposición de que el administrador de su sitio ha instalado Moodle y le ha dado un curso nuevo, vacío, con el que empezar. También asume que usted ha entrado en su curso identificándose con su cuenta de profesor.

A continuación hay tres consejos generales que le ayudarán a comenzar.

## **1. No tenga miedo de experimentar:**

Siéntase libre para fisgonear por ahí y cambiar cosas. Es difícil romper nada en un curso Moodle e incluso aunque lo haga, normalmente es fácil repararlo.

### **2. Tenga en cuenta y use estos pequeños iconos:**

- el icono de edición le permite editar cualquier cosa que esté junto a él.

- el icono de ayuda le proporcionará ayuda en una ventana emergente.
- el icono de ojo-abierto le permitirá ocultar algo a los estudiantes
- el icono del ojo-cerrado le permitirá mostrar un elemento oculto

3. Use la barra de navegación que aparece en la parte superior de la página: Esta barra le permite saber dónde se encuentra y evita que se pierda.

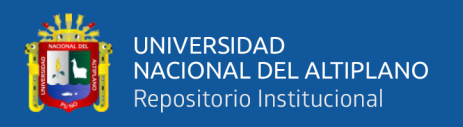

## **Configuración del curso**

Lo primero que debe hacer es mirar bajo "Administración" en la página principal del curso y hacer clic en "Configuración..." (Advierta que este enlace y de hecho toda la sección de Administración está disponible sólo para usted (y el administrador del sitio). Los estudiantes no podrán ver estos enlaces.

En la página de Configuración puede cambiar una serie de opciones de su curso, desde el nombre del mismo hasta el día en que comenzará. No vamos a hablar aquí de todas ellas, ya que todas tienen un icono de ayuda a su lado que las explica en detalle. Sin embargo, voy a hablar sobre la más importante de ellas: el formato de curso.

El formato de curso que usted elija decidirá la disposición básica de su curso, como una plantilla. Moodle versión 1.0 tiene tres formatos, en el futuro probablemente habrá muchos más (por favor, ¡envíe sus ideas a martin@moodle.com!)

A continuación hay algunas pantallas de tres ejemplos de curso en cada uno de los tres formatos (ignore las diferencias de color, las cuales fueron establecidas para todo el sitio por el administrador):

# **CURSOS DETALLADO POR SEMANAS:**

Mi perfil Curso actual M\_L\_F \_2017-1 Practicantes Insignias General 6 de Setiembre -12 de Setiembre 13 Setiembre-19de Setiembre 20 de Setiembre- 26 de Setiembre 27 de Setiembre- 3 de Octubre 4 de Octubre– 10de Octubre 11 de Octubre-17de Octubre 18 de Octubre- 24 de Octubre 25 de Octubre- 31 de Octubre 1 de Noviembre – 7de Noviembre 8de Noviembre– 14de Noviembre 6 de Noviembre -12de Noviembre

# **FORMATO DE ESTUDIANTES INSCRITOS:**

### **Subir archivos**

Es posible que usted tenga contenidos que desee añadir a su curso, tales como páginas web, archivos de audio, archivos de vídeo, documentos en formato Word, o animaciones en Flash. Cualquier tipo de archivo existente puede subirse a su curso y almacenarse en el servidor. Estando sus archivos en el servidor, usted puede moverlos, renombrarlos, editarlos o borrarlos.

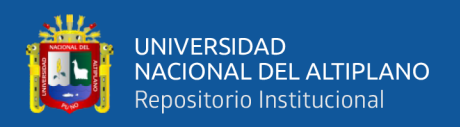

Todo esto se logra a través del enlace Archivos en el menú de Administración. La sección de archivos aparece como esta:

Esta interfaz está sólo disponible para los profesores, no es accesible para los estudiantes. Los alumnos podrán acceder a los archivos individuales más tarde (como "Recursos", consulte la siguiente sección).

Tal como puede ver en la pantalla, los archivos se presentan como una lista en subdirectorios. Puede crear cualquier cantidad de subdirectorios para organizar sus archivos y mover sus archivos de uno a otro.

El subir archivos desde la web está restringido a uno a la vez. Si quiere subir un montón de archivos de una vez (por ejemplo un sitio web entero), lo más sencillo es usar un programa zip para comprimirlos en un único archivo, subir el archivo "zip" y descomprimirlo en el servidor (verá un enlace "unzip" junto a los archivos comprimidos zip).

Para ver una vista previa de cualquier archivo que haya subido sólo tiene que hacer clic en su nombre. Su navegador se ocupará de presentarlo o de descargarlo en su ordenador.

Pueden editarse archivos en formato texto y HTML en línea. Los otros tipos de archivo tendrán que ser editados en su ordenador personal y subirlos de nuevo. Si usted sube un archivo con el mismo nombre que uno ya existente será automáticamente sobreescrito.

Una nota final: Si su contenido reside en la web, entonces usted no tendrá que subir los archivos en absoluto, puede enlazar con él directamente desde dentro del curso (vea el módulo Recursos en la siguiente sección).

## **Establecer las actividades**

Crear un curso implica añadir módulos de actividad, en la página principal del curso, que los estudiantes usarán. Podrá revolver el orden siempre que quiera.

Para activar el modo de edición, haga clic en "Activar edición" que aparece bajo "Administración". Esto muestra u oculta los controles extra que le permiten manipular su página principal del curso. Advierta en la primera pantalla de arriba (la del Formato de curso semanal) que los controles de edición están activados.

Para añadir una nueva actividad, simplemente vaya a la semana o tema o sección de la pantalla donde quiere añadirla, y seleccione el tipo de actividad desde el menú desplegable. A continuación hay un resumen de las actividades estándar en Moodle 1.0:

### **Tarea**

Una tarea es donde usted establece un trabajo que tienen que hacer los alumnos con una fecha de entrega y una calificación máxima. Los estudiantes podrán subir un archivo para cumplir con el requisito. La fecha en la que suben sus archivos queda registrada. Después, usted dispondrá de una página en la que puede ver cada archivo (y cuán tarde o temprano fue subido) y luego grabar una calificación y un comentario. Media hora después de que

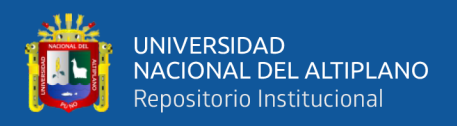

usted haya calificado a un alumno, Moodle enviará automáticamente un mensaje de correo electrónico a ese estudiante con una notificación.

## **Consulta**

Una actividad de consulta es muy simple. Usted hace una pregunta y especifica una elección de respuestas. Los estudiantes pueden hacer suelección y usted tiene una pantalla de informe en la que puede ver los resultados. Yo suelo usar esto para obtener consentimiento por parte de mis alumnos, pero usted puede usarlo para hacer una encuesta rápida o conseguir que la clase vote sobre algo.

## **Foro**

Este módulo es, con mucho, el más importante. Es aquí donde la discusión tiene lugar. Cuando añada un nuevo foro, tendrá la posibilidad de elegir entre diferentes tipos: un "debate sencillo" sobre un único tema, un "foro para uso general" abierto a la participación de todos, o uno de tipo "cada persona plantea un tema".

## **Diario**

Cada actividad del diario es una entrada en el diario del curso entero. Para cada uno usted puede especificar una pregunta abierta que guíe lo que los estudiantes escriban, así como también un período de tiempo en el que el diario esté abierto (esto sólo en el formato de curso semanal). Como norma general se suele crear un diario por semana. Aliente a los alumnos a escribir de manera reflexiva y crítica en estos diarios, pues están sólo disponibles para ellos y usted. Después usted podrá calificar y comentar todas las entradas de esa semana o tópico, y los estudiantes recibirán un mensaje de correo electrónico automático informándoles de su respuesta.

## **Recurso**

Los recursos son el contenido de su curso. Cada recurso puede ser un archivo que usted haya subido o al que apunta usando una dirección (URL). También usted puede mantener páginas simples con texto, escribiéndolas directamente en un formulario al efecto.

## **Cuestionario**

Este módulo le permite diseñar y proponer exámenes o test, compuestos de preguntas de opción múltiple, verdadero/falso, y preguntas conrespuestas cortas. Estas preguntas se mantienen clasificadas en una basede datos por categorías, y pueden ser reutilizadas dentro de un curso e incluso entre varios cursos. Puede permitirse el intentar resolver los cuestionarios varias veces. Cada intento se califica automáticamente, y el profesor puede elegir si quiere que se muestren o no los comentarios o las respuestas correctas. Este módulo incluye utilidades de calificación.

## **Encuesta**

El módulo de encuesta proporciona una serie de instrumentos de encuesta predefinidos que son útiles para la evaluación y comprensión de su clase. Actualmente incluyen los instrumentos COLLES Y ATTLS. Pueden pasarse alos estudiantes al principio, como herramienta de diagnóstico, y al final del curso como herramienta de evaluación (En mis cursos, yo uso una cada semana).

Tras añadir sus actividades usted puede moverlas arriba y abajo en la presentación de su curso haciendo clic en los pequeños iconos de flecha (▲▼) que están junto a cada una

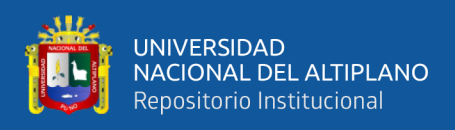

de ellas. También puede eliminarlas usando el icono con forma de equis "X" y re-editarlas usando el icono de edición.

# **Funcionamiento del curso**

Hay grandes planes para ampliar este documento y convertirlo en un tutorial más completo. Hasta entonces aquí hay algunas pocas ideas:

1. Suscríbase a todos los foros para mantenerse en contacto con la actividad de su clase.

2. Aliente a todos los estudiantes a rellenar sus perfiles (incluyendo fotos) y léalos todos - esto le ayudará a poner en contexto las aportaciones posteriores y le facilitará el contestar de forma que se ajuste sus propias necesidades.

3. Mantenga las notas para sí mismo en el "Foro de profesores" (bajo Administración). Éste es especialmente útil cuando el profesorado trabaja en equipo.

4. Use el enlace "Registros" (bajo Administración) para obtener acceso a los registros completos y en bruto. En él verá un enlace a una ventana emergente que se actualiza cada sesenta segundos y que muestra la última hora de actividad. Es útil tenerla abierta en su escritorio todo el día para ver lo que ocurre en el curso.

5. Use el "Informe de Actividades" (junto a cada nombre en la lista de todas las personas, o desde cualquier página de perfil de usuario). Esto le proporciona una magnífica manera de ver lo que cualquier persona en particular ha estado haciendo en el curso.

6. Conteste a los estudiantes rápidamente. No lo deje para después, hágalo enseguida. No sólo es fácil agobiarse con la cantidad que puede generarse, sino que es una parte crucial de la creación y mantenimiento de un sentimiento de comunidad en su curso.

### **Información adicional**

Si tiene cualquier problema particular con su sitio, debe contactar con su administrador local del sitio.

Si tiene grandes ideas para mejorar Moodle, o incluso alguna buena historia, venga a moodle.org y únase al curso llamado "Using Moodle". Nos encantará tener noticias suyas, y usted pude ayudar a mejorar Moodle.

Si desea contribuir programando nuevos módulos o escribiendo documentación, o artículos, contacte conmigo: Martin Dougiamas o échele un vistazo al sitio "bug tracker" de Moodle (para corrección de errores y solicitud de mejoras), en moodle.org/bugs

Finalmente, recuerde usar los iconos de ayuda - aquí tiene un índice de todos los archivos de ayuda de Moodle.

Gracias por usar Moodle - ¡y buena suerte con sus clases!